# Cross-dispersed Spectra

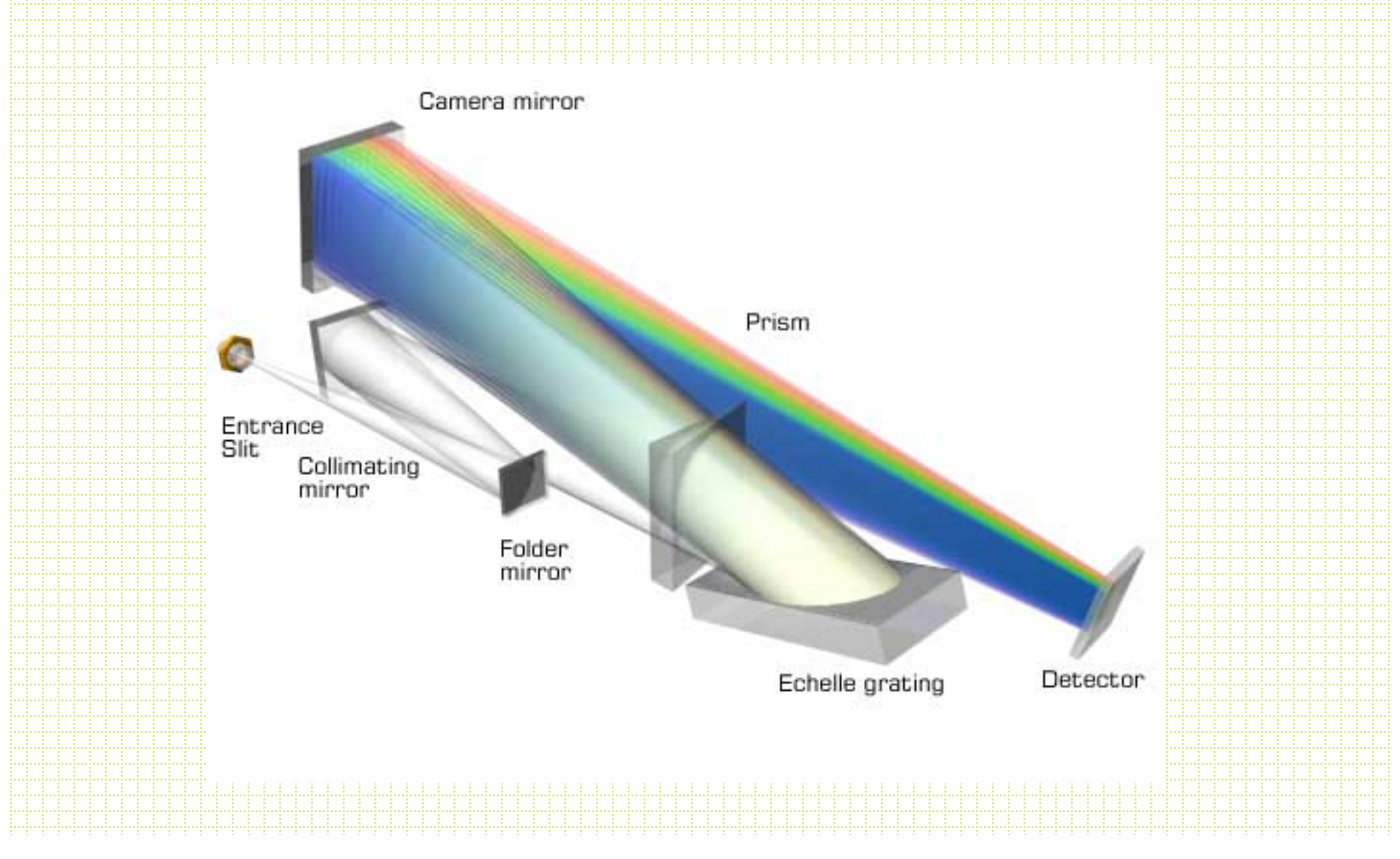

#### Typically have orders > 20 so spectral resolution is high.

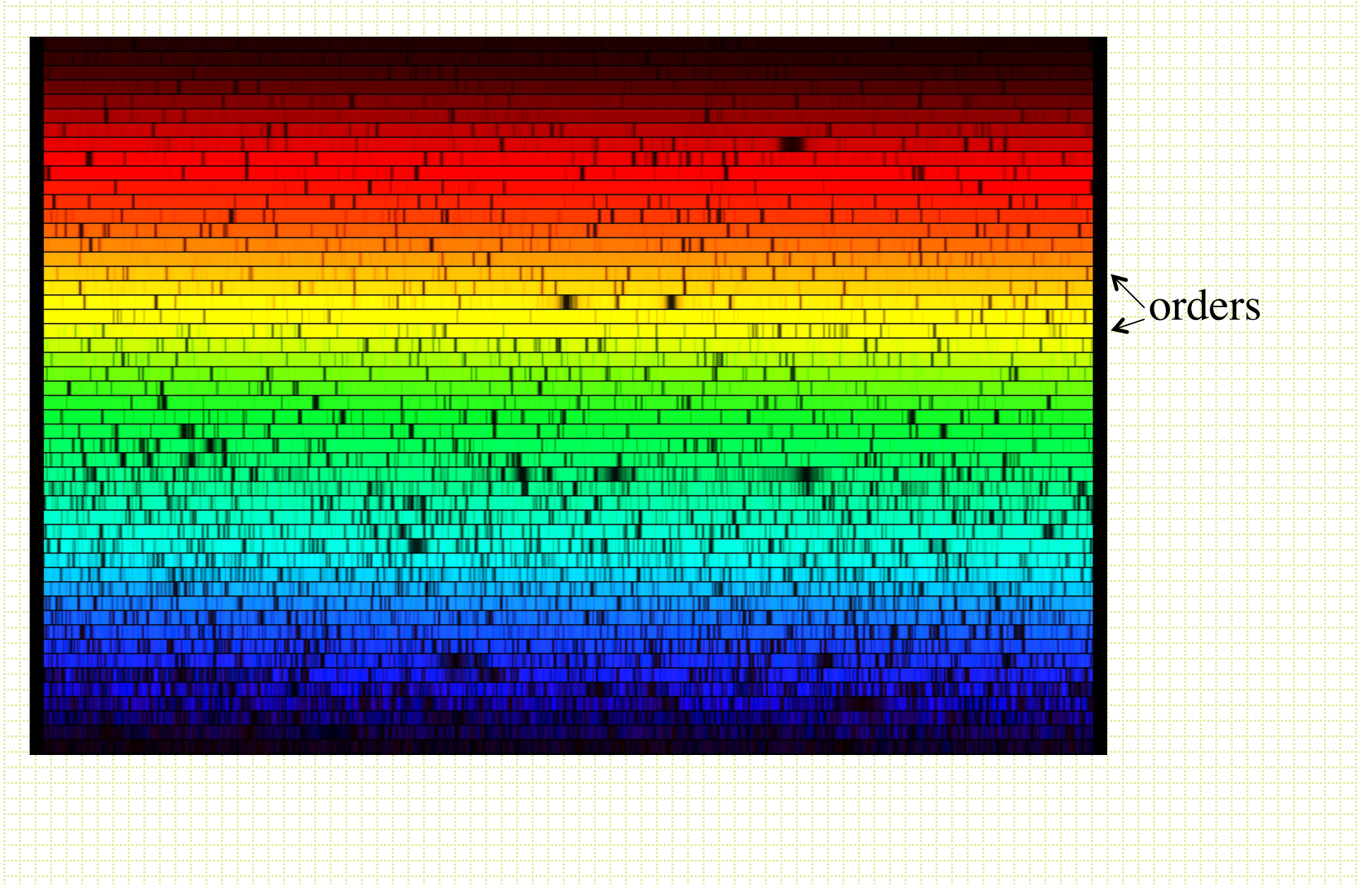

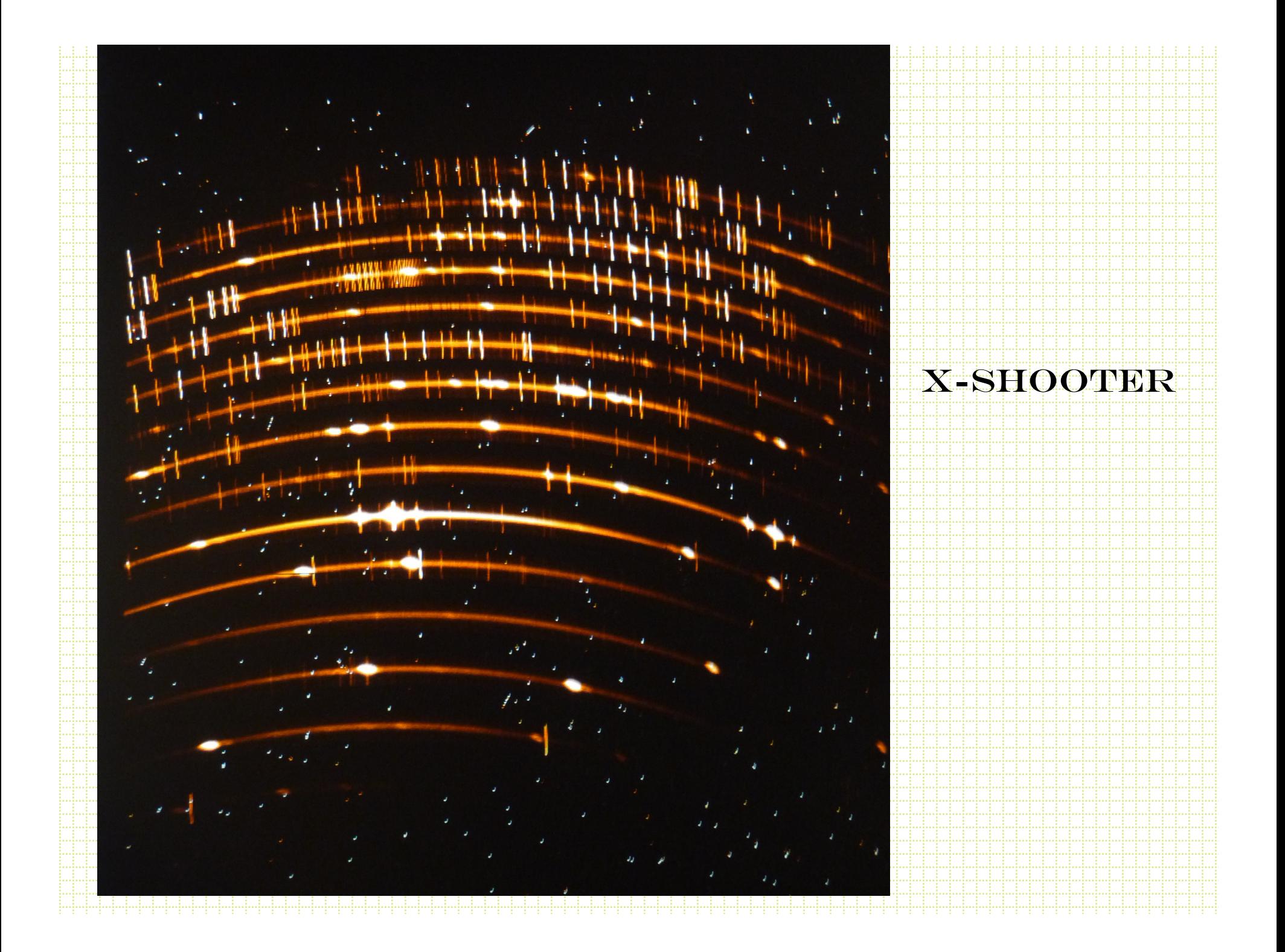

59 11 16  $0 + 1 + 1$  $1.441...14$  $1 - 1$  14  $1111$  62  $\begin{array}{c} \hline \end{array} \qquad \begin{array}{c} \hline \end{array} \qquad \begin{array}{c} \hline \end{array} \qquad \begin{array}{c} \hline \end{array}$ 1.1.1.1.1  $\frac{90}{11}$  $1.7.11$  $t$ Art Links 94 **IFF** TITLE  $1 1 96$ 

#### IMACS

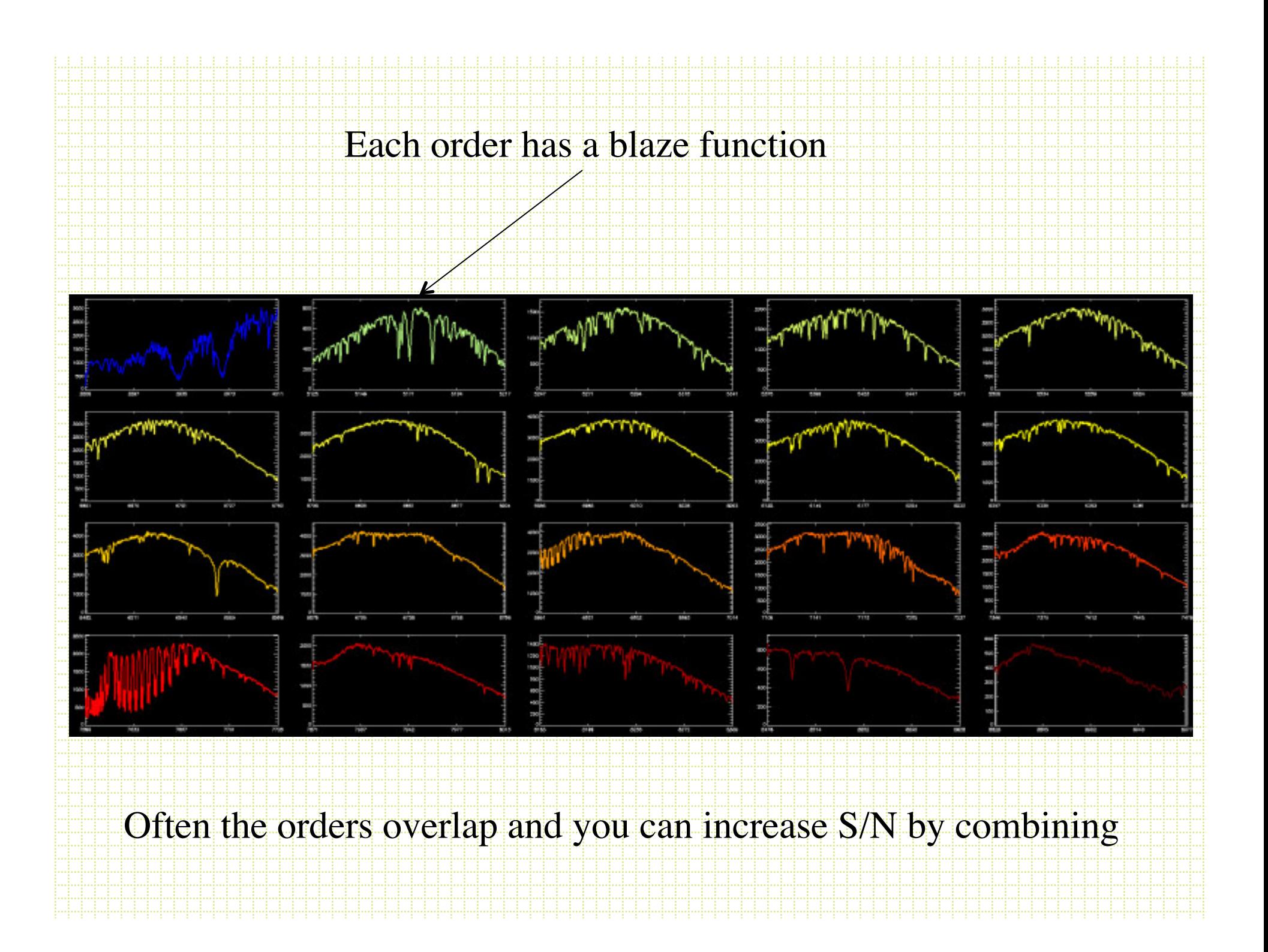

### Echelle format spectra reduction

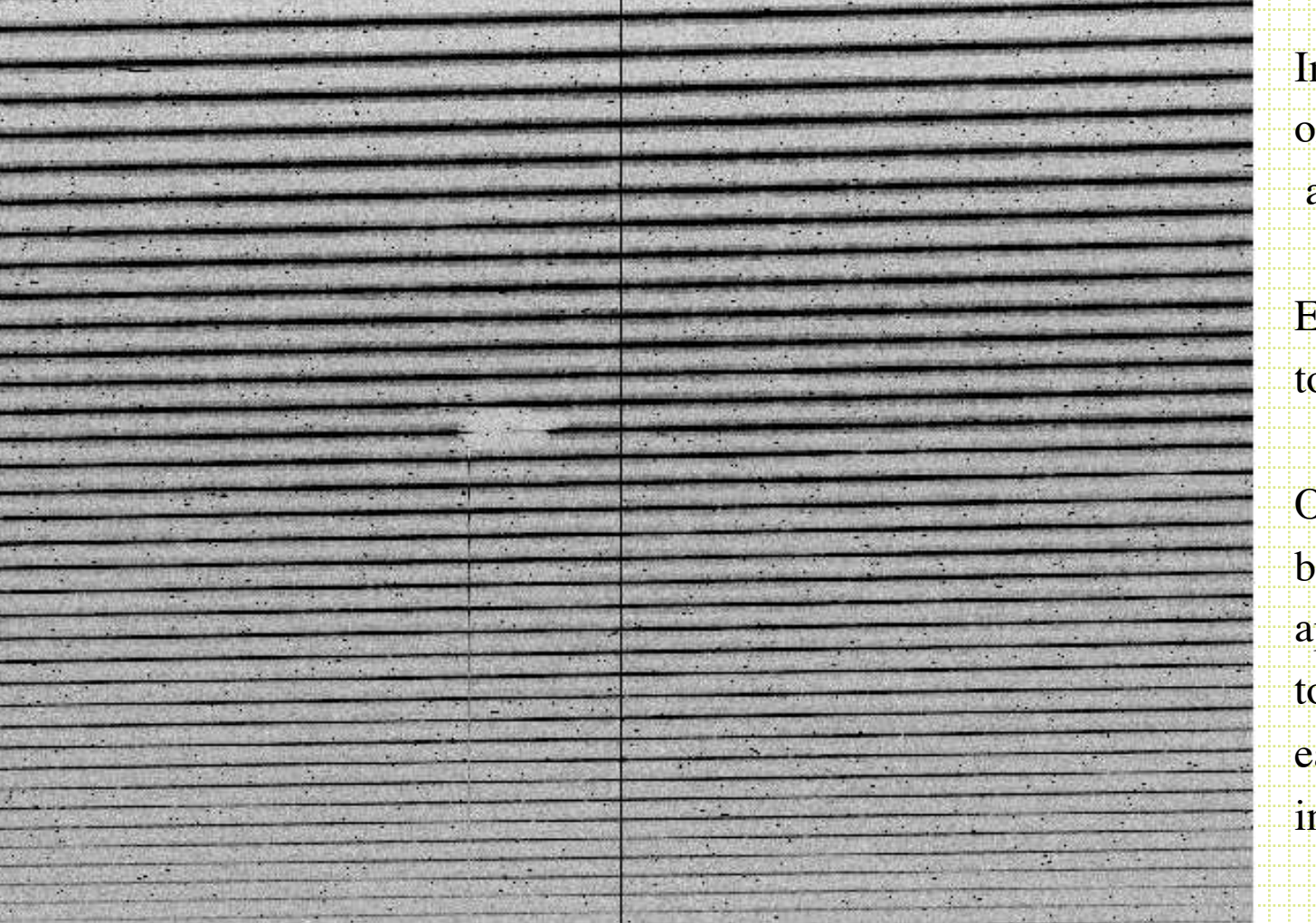

In apall, each order will be an aperture. Each will have to be traced. Often the background apertures need to be set for each order individually

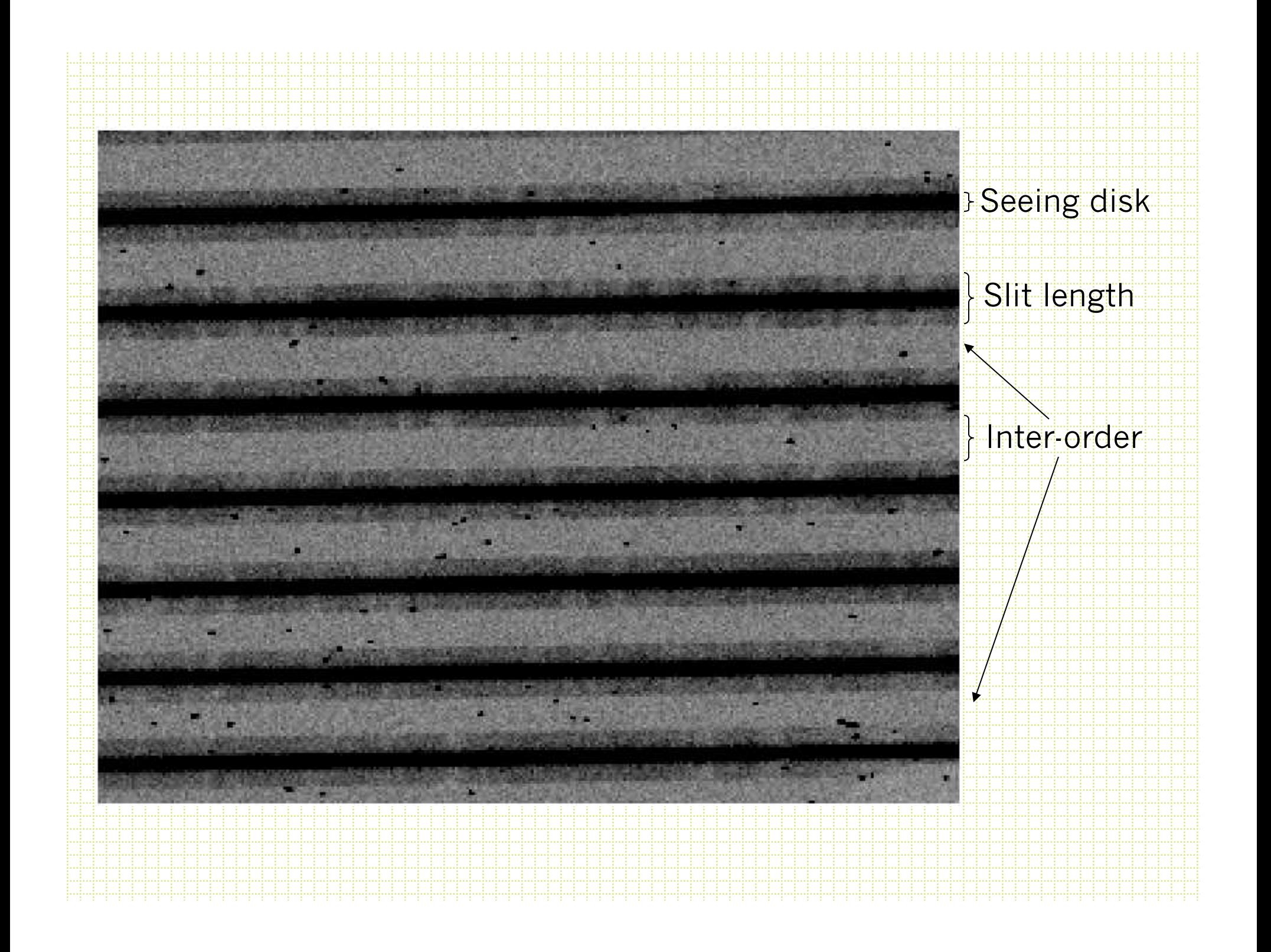

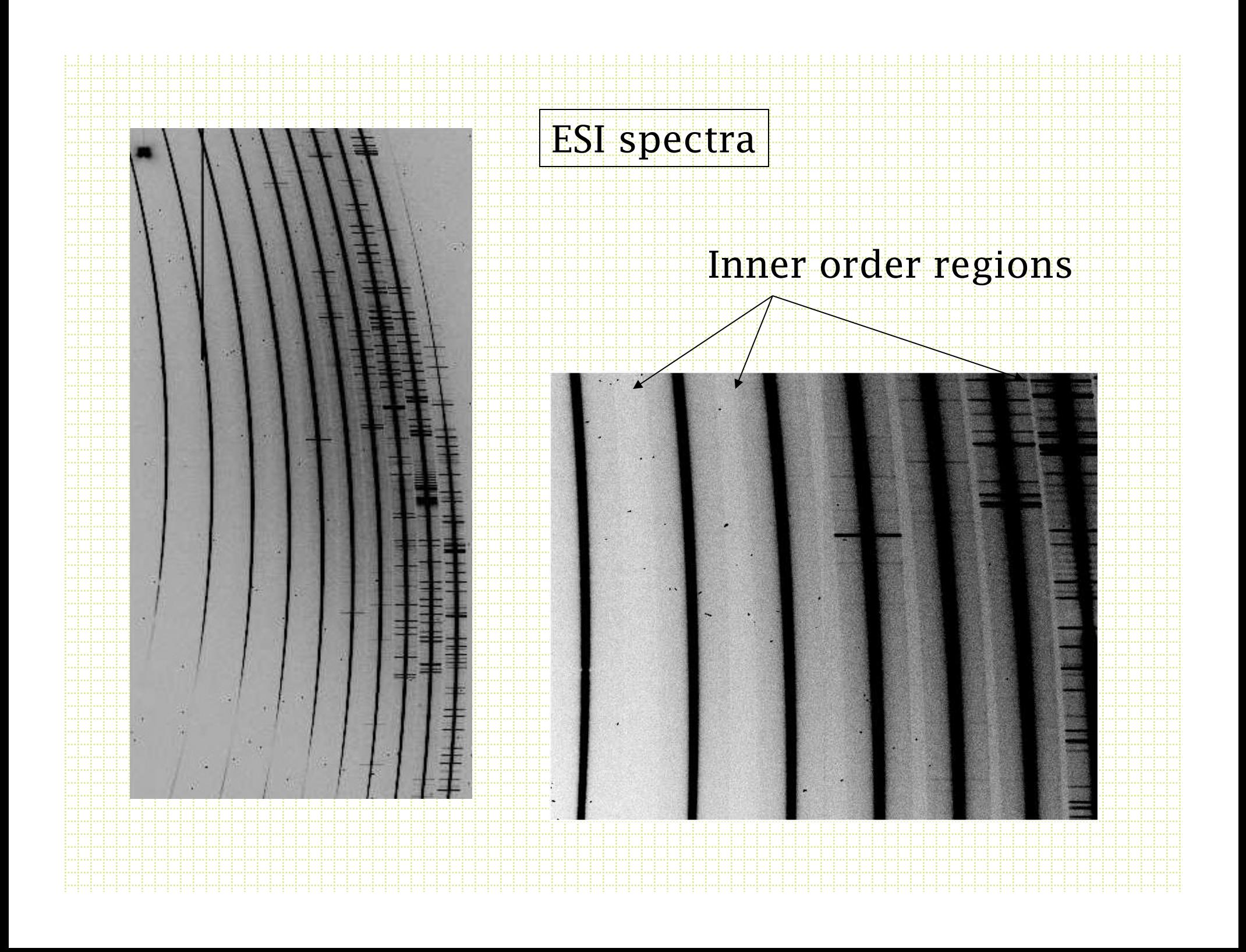

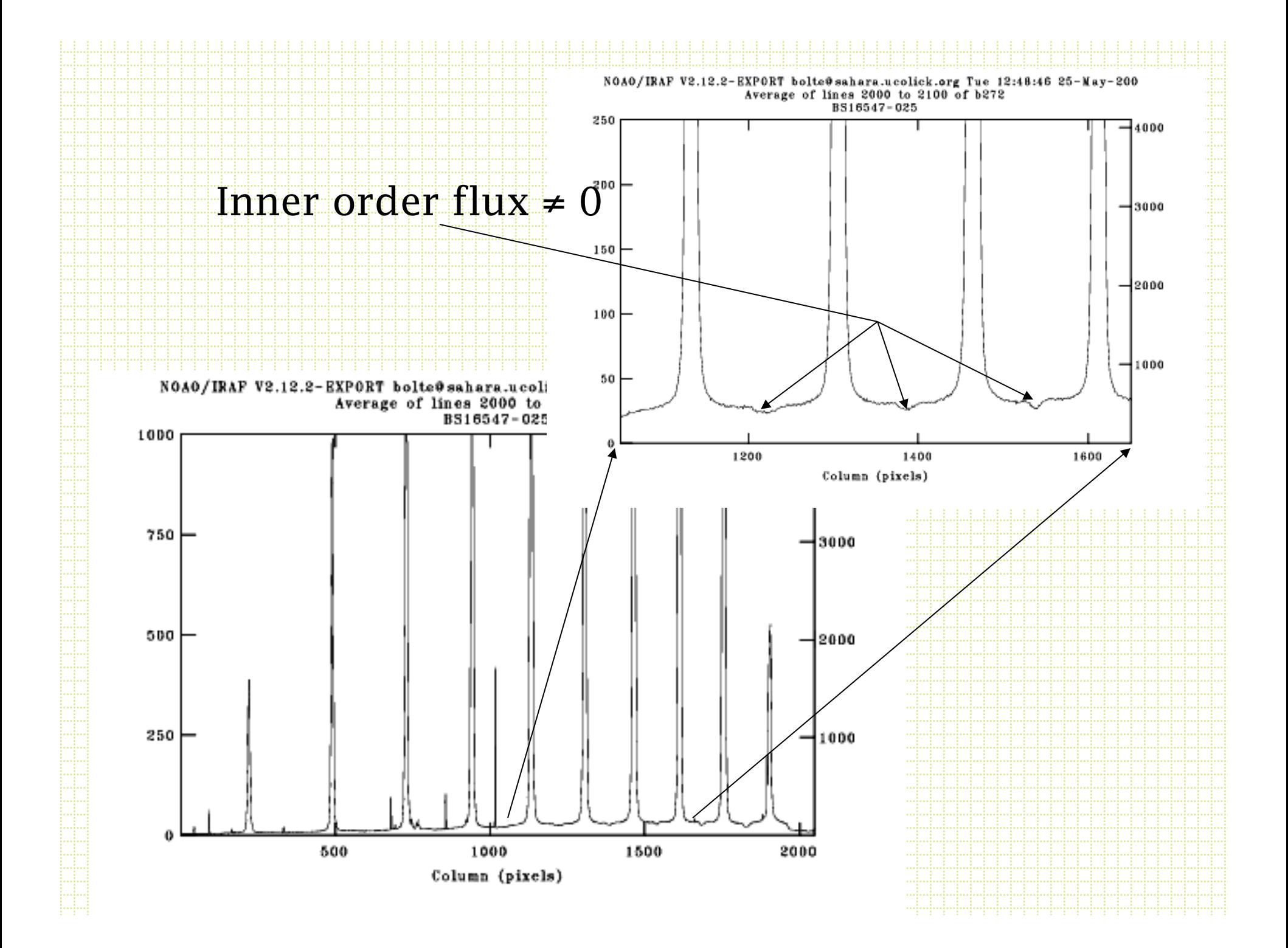

- For most echellegrams, need to take an extra step of removing scattered light. The idea is to fit a 2-d surface to the inner-order light and subtract this surface before aperture extraction.
- noao.echelle has a task *apscatter* to do this.

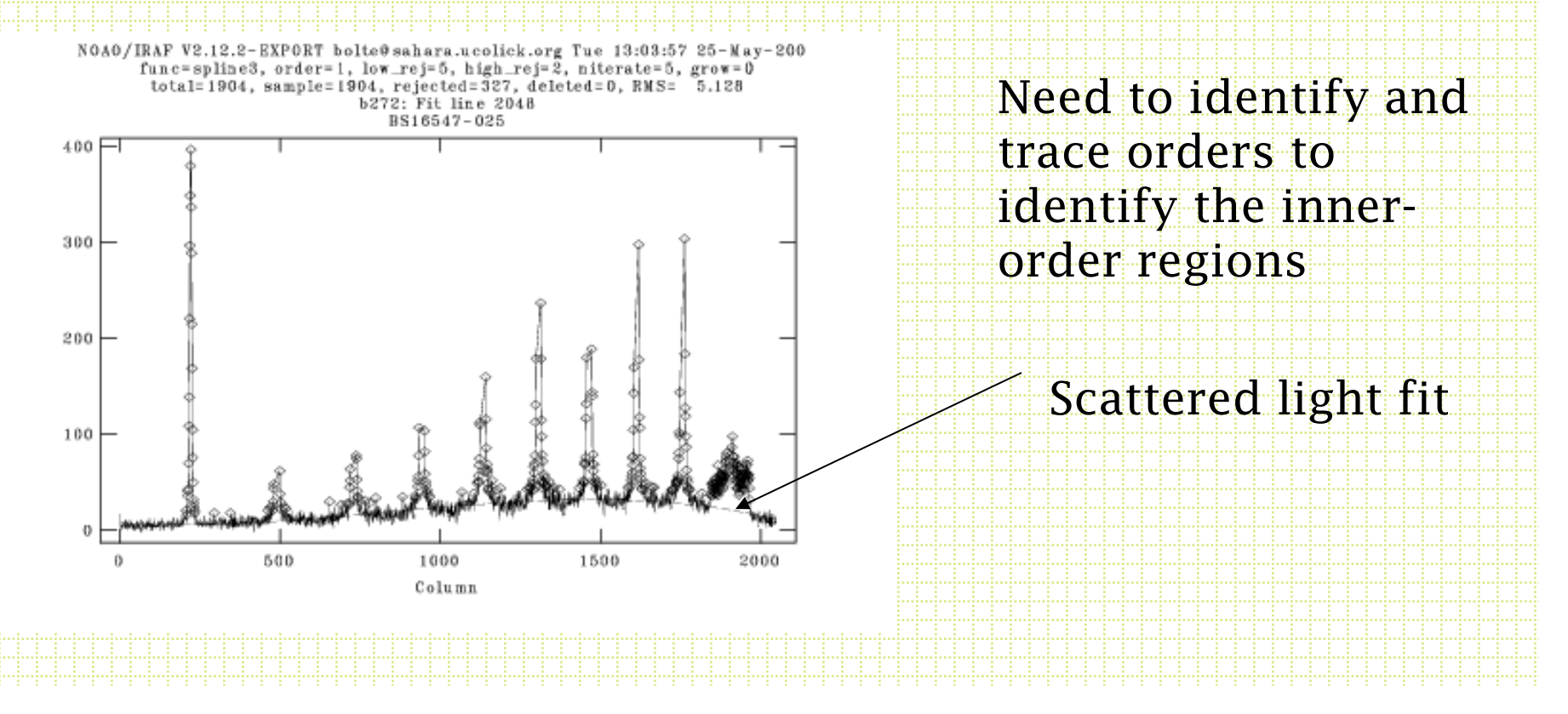

# Multi-object spectra

- Two most common approaches are slit masks (variable wavelength coverage). DEIMOS, LRIS, IMACS, MOSFIRE
- Fiber-fed spectrometers

Each slitlet generates a spectrum of the object and sky in the slit Each spectrum is spatially centered on a slit so the wavelength coverage is variable

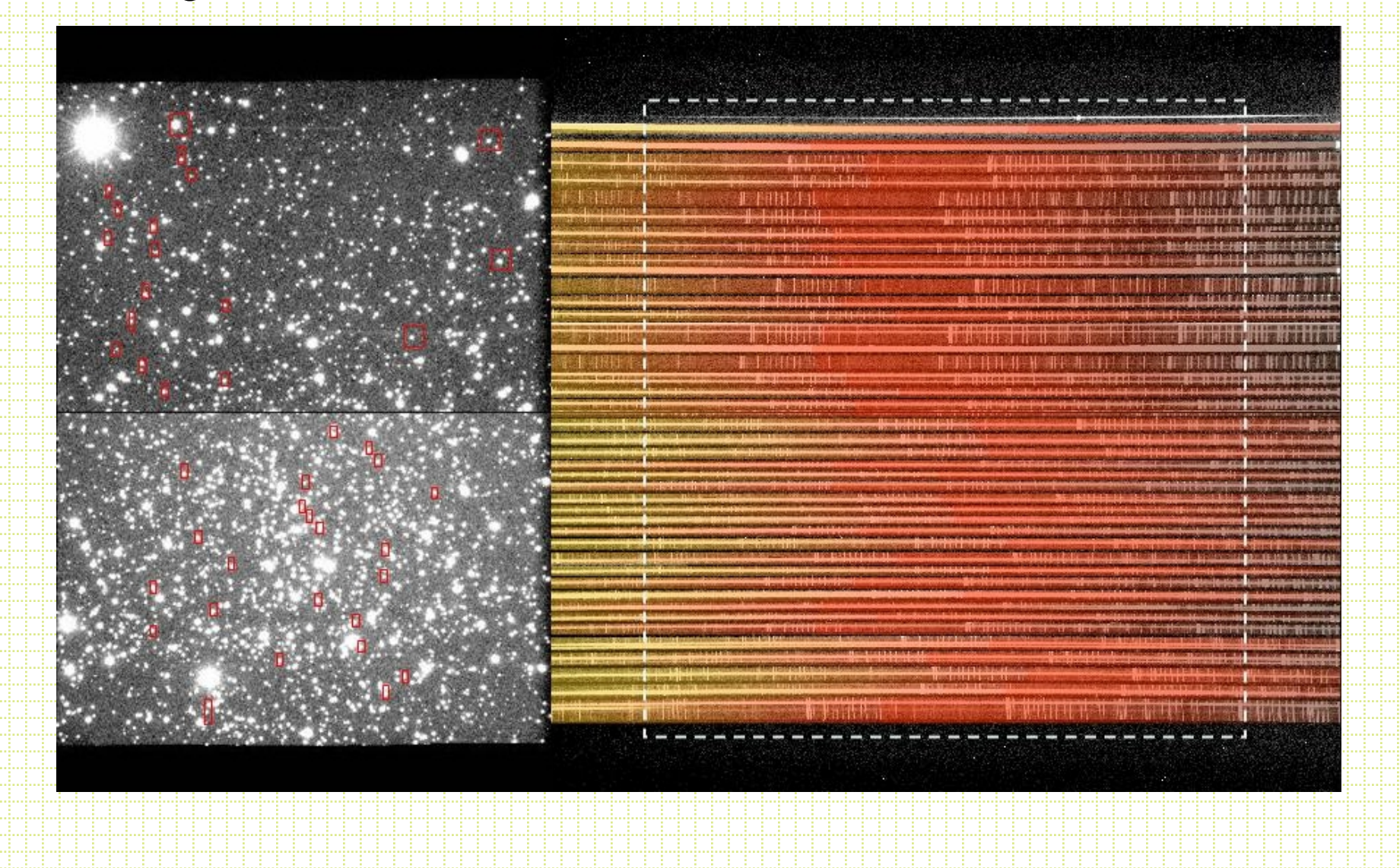

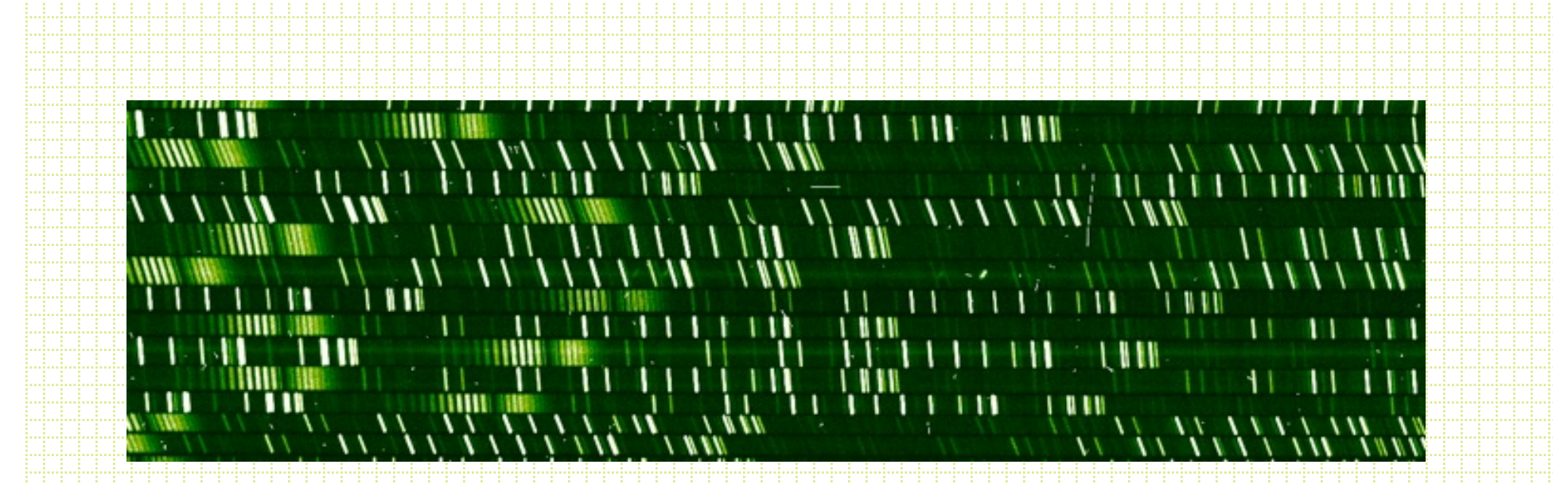

Slits can be cut at angles in order to measure rotation curves for galaxies.

Reduction is just like single-slit work, but have many apertures defined per mask

# Fiber-fed systems

• Can put optical fibers at the location of objects and "sky" in the telescope focal plane and line the other end of the fibers to make a "pseudoslit"

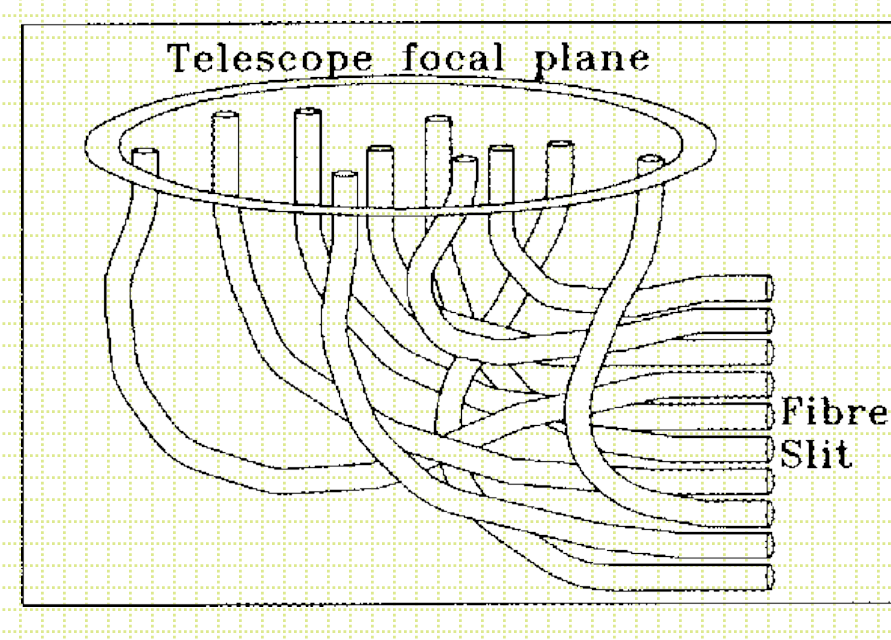

### Fibers

- Can efficiently pack the CCD and get uniform wavelength coverage for each spectrum
- Systems with 100's and soon 1000's of fibers are in use and planned, e.g.

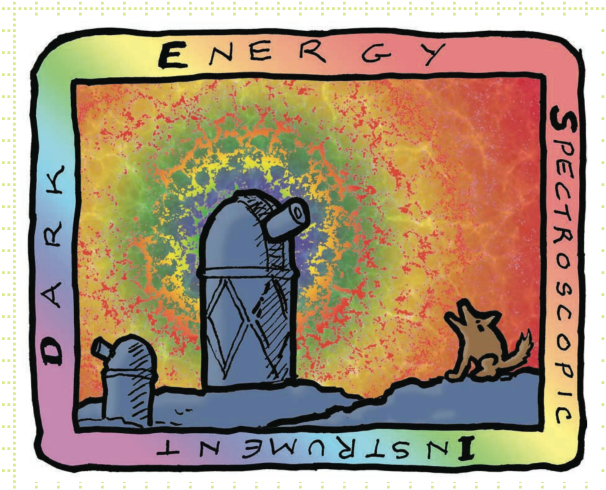

DESI: 5000 fibers PSF @ Subaru 2500 fibers

### Fibers issues

- Throughput
- Sky subtraction
- Alignment and coupling

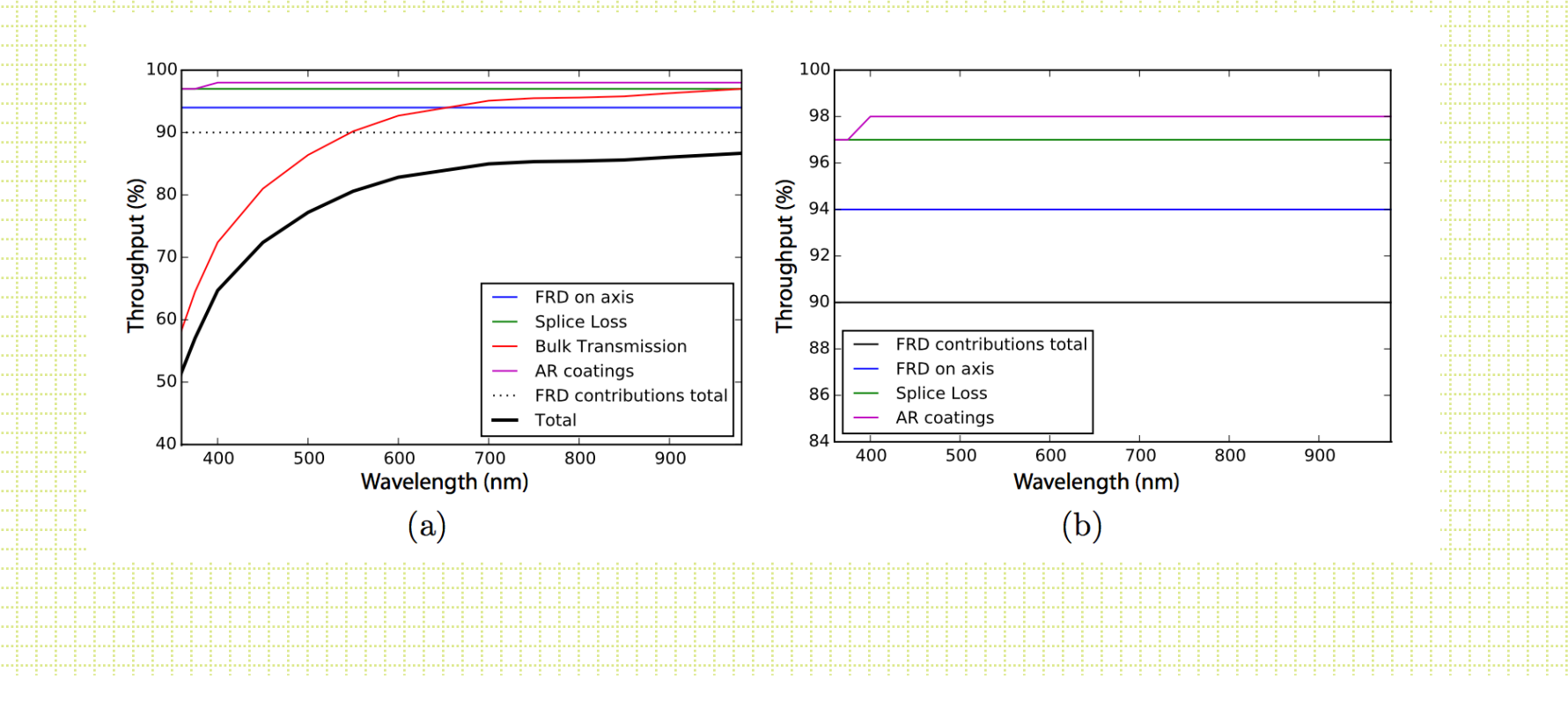

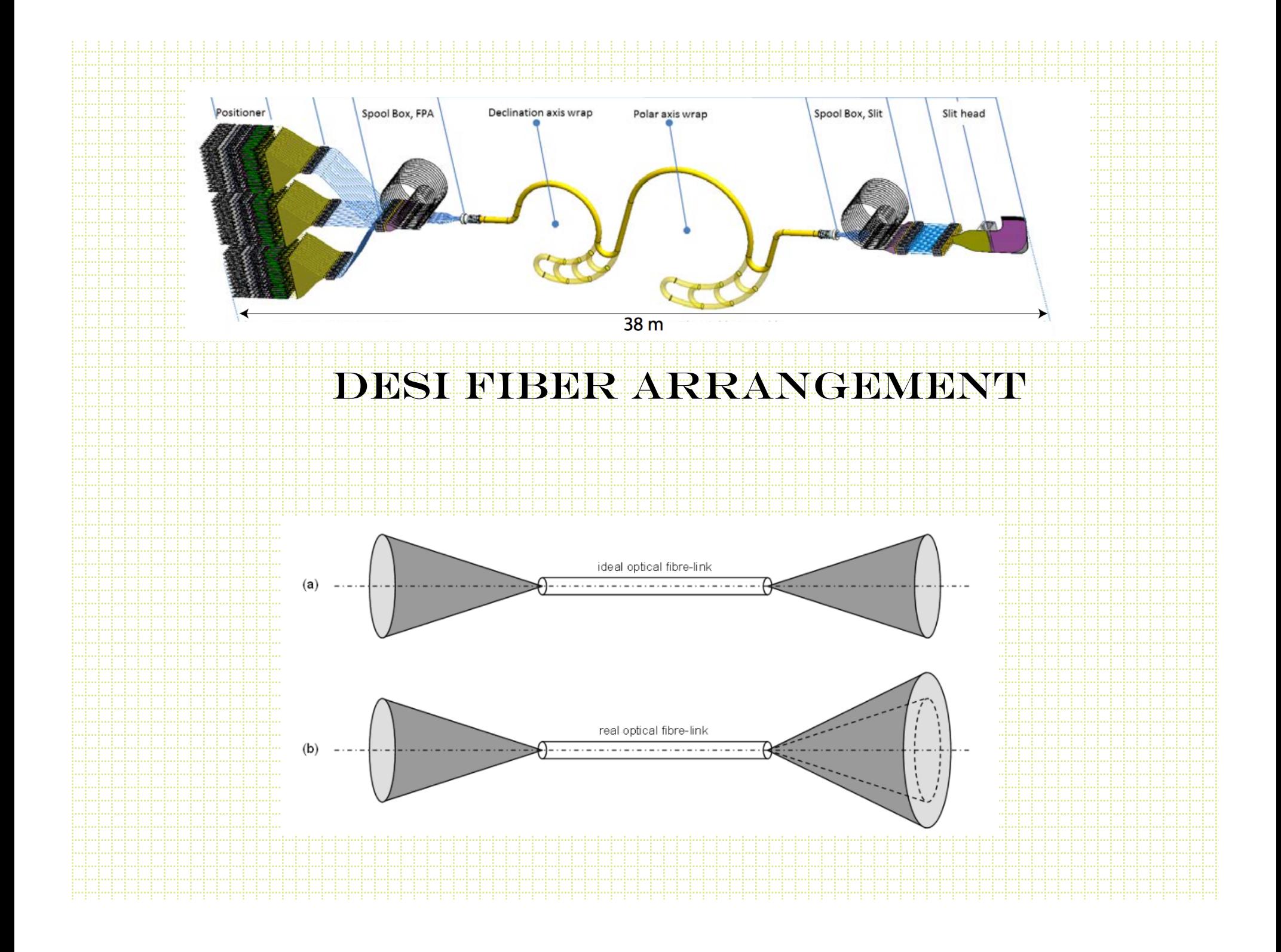

# SDSS plugboards

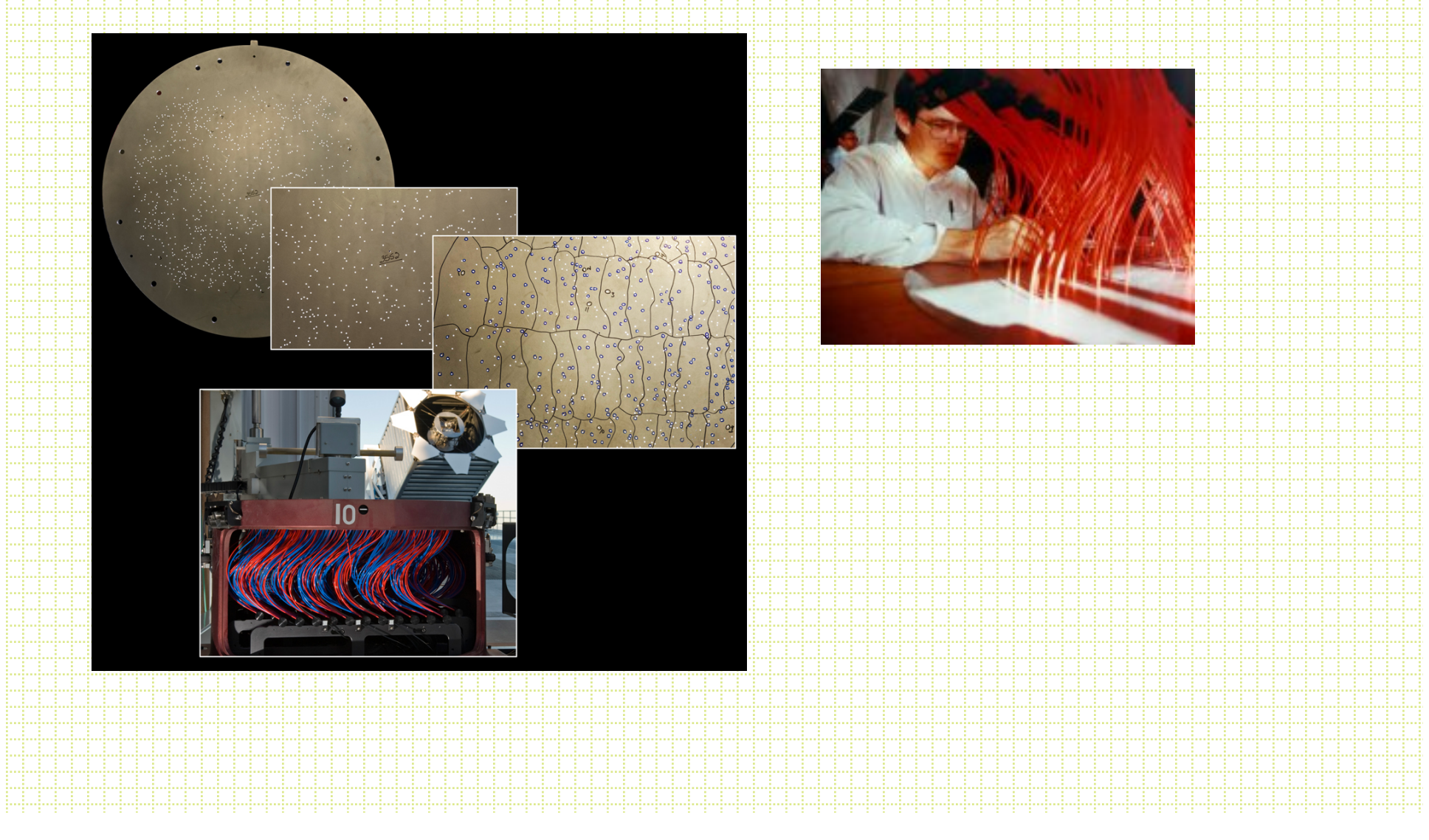

# Fiber positioner robots

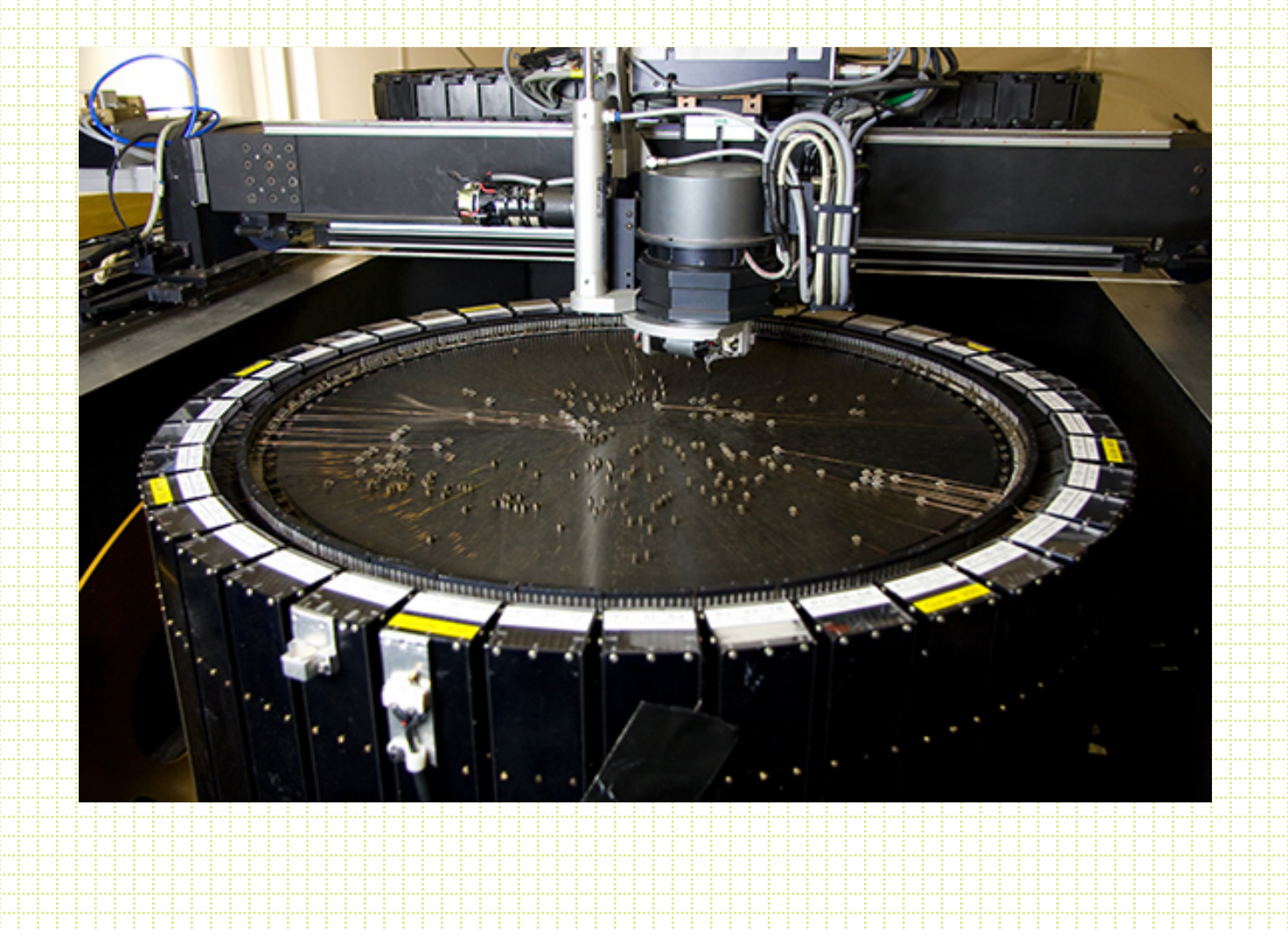

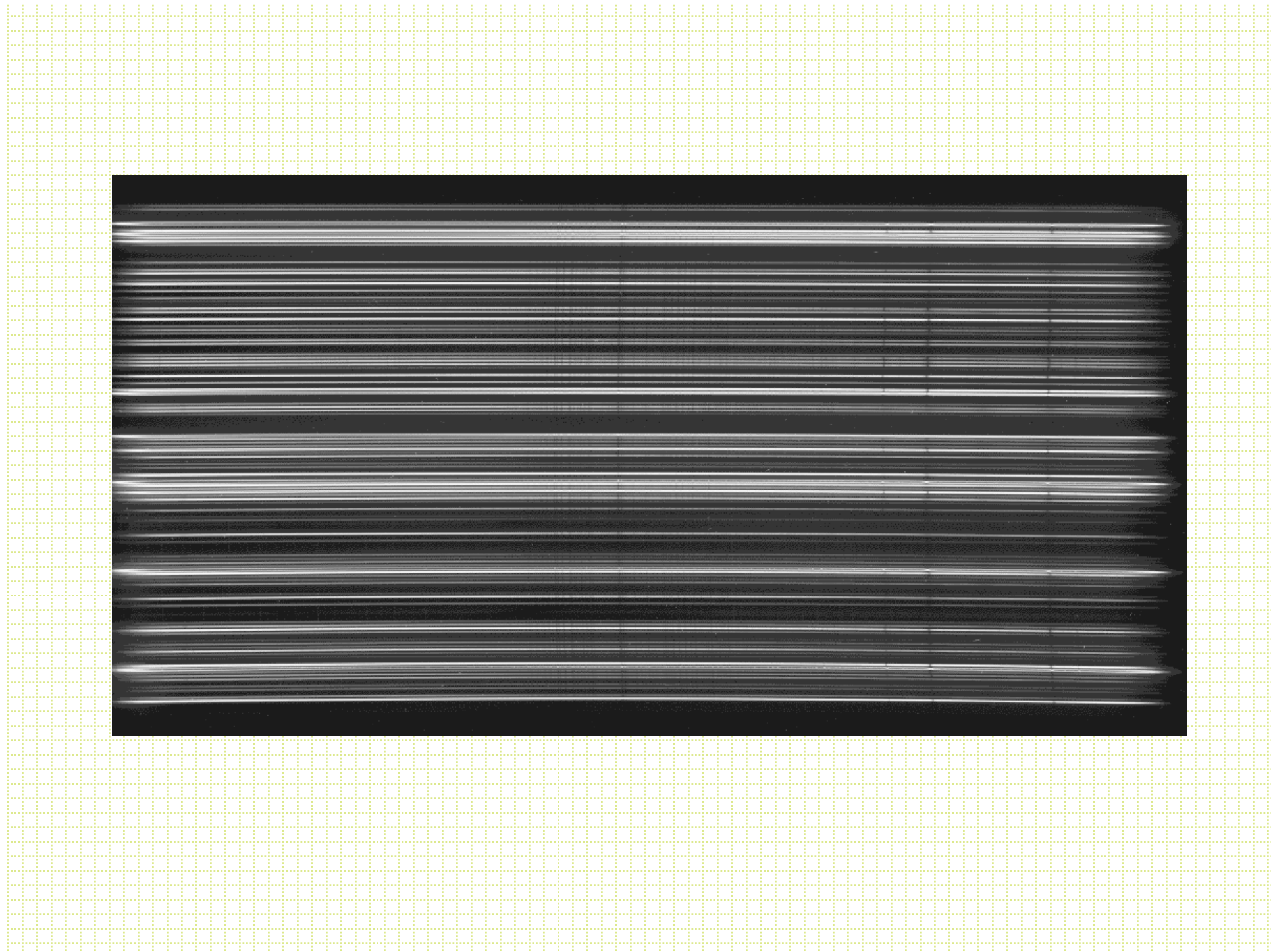

# Integral-Field Spectroscopy

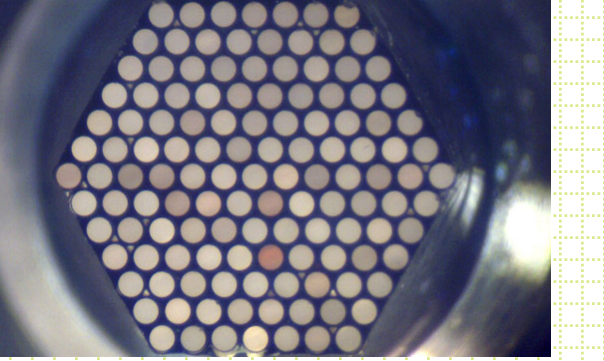

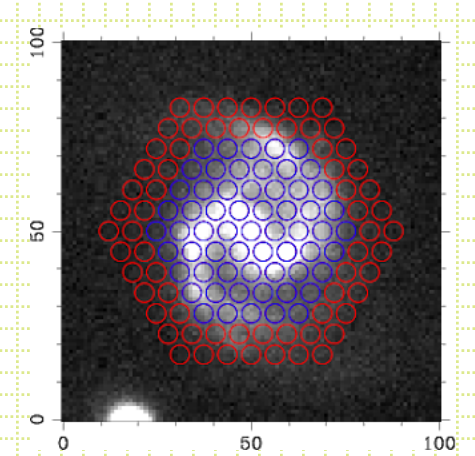

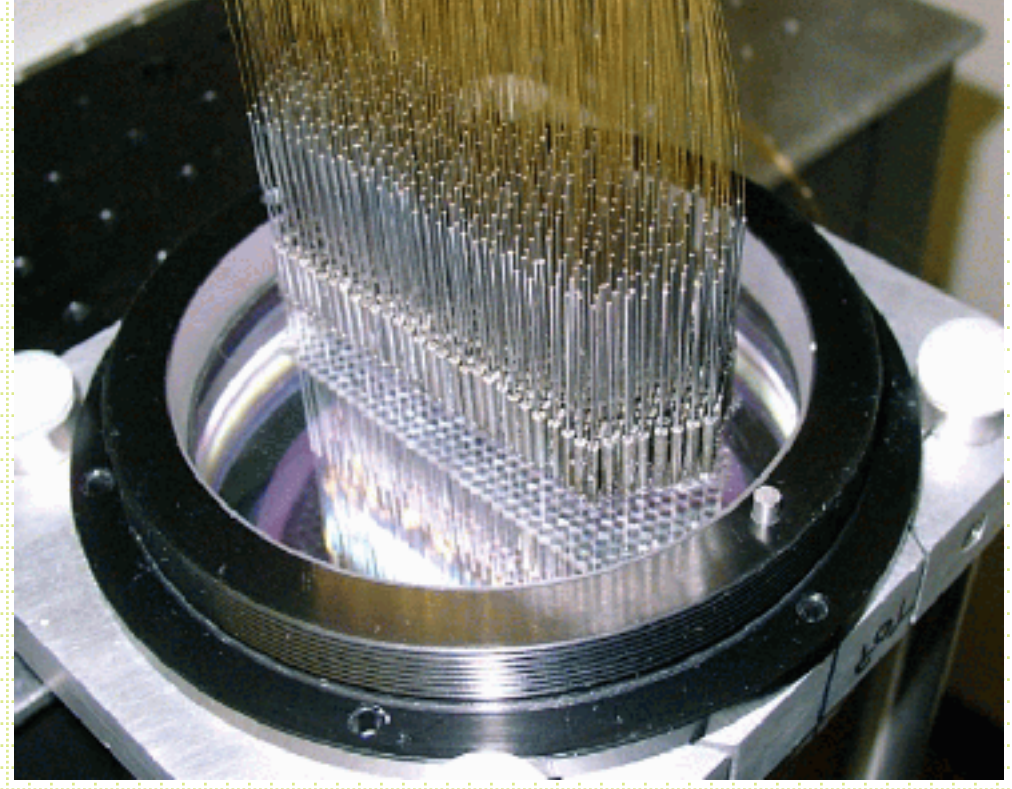

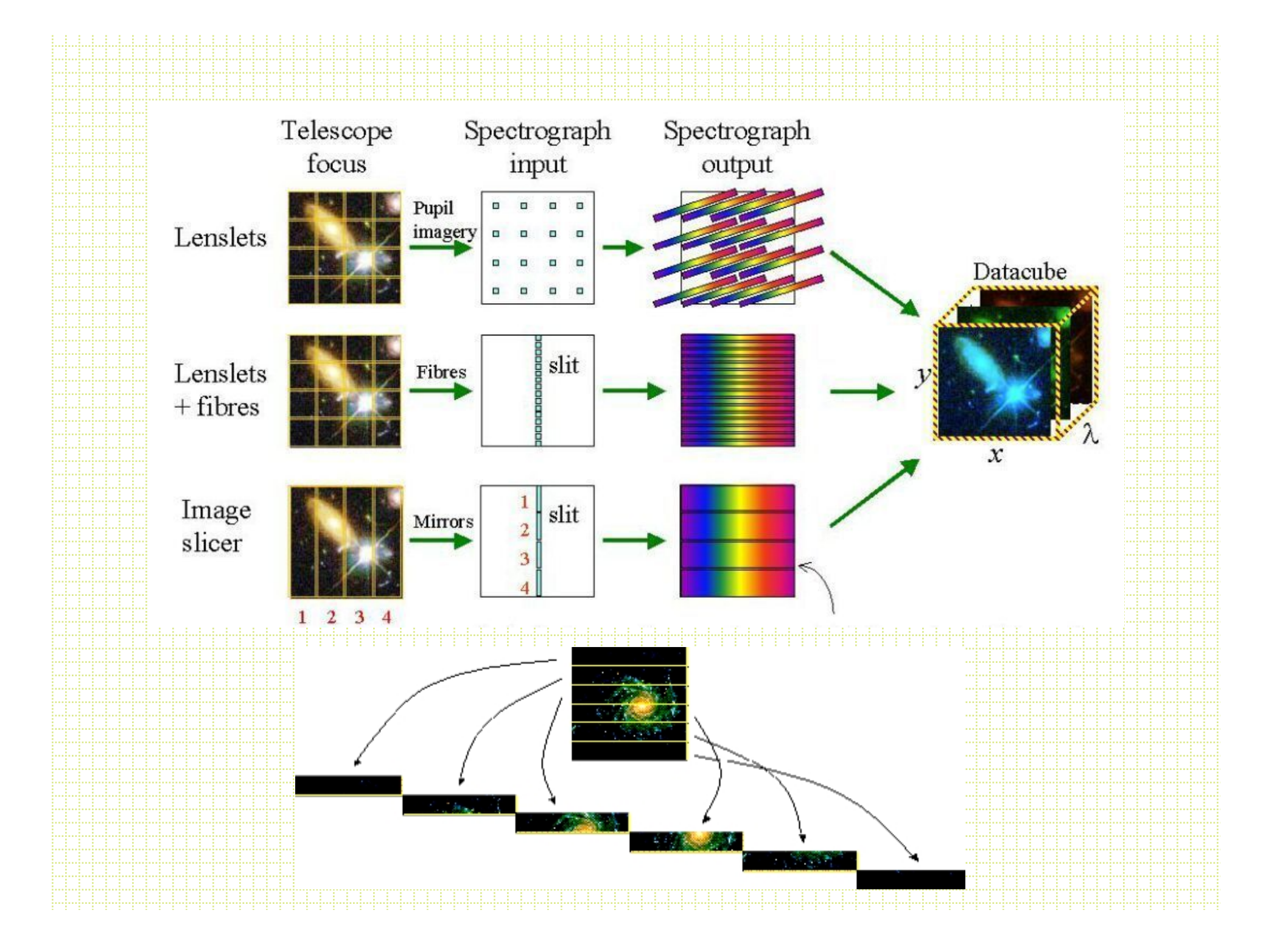

### IFU data reduction

- Usually this is complicated. The usual extraction of sources and then putting the spatial pieces back together properly
- Crosstalk between sources, background scattered light often complex
- Sometimes this is referred to as "3-D" spectroscopy

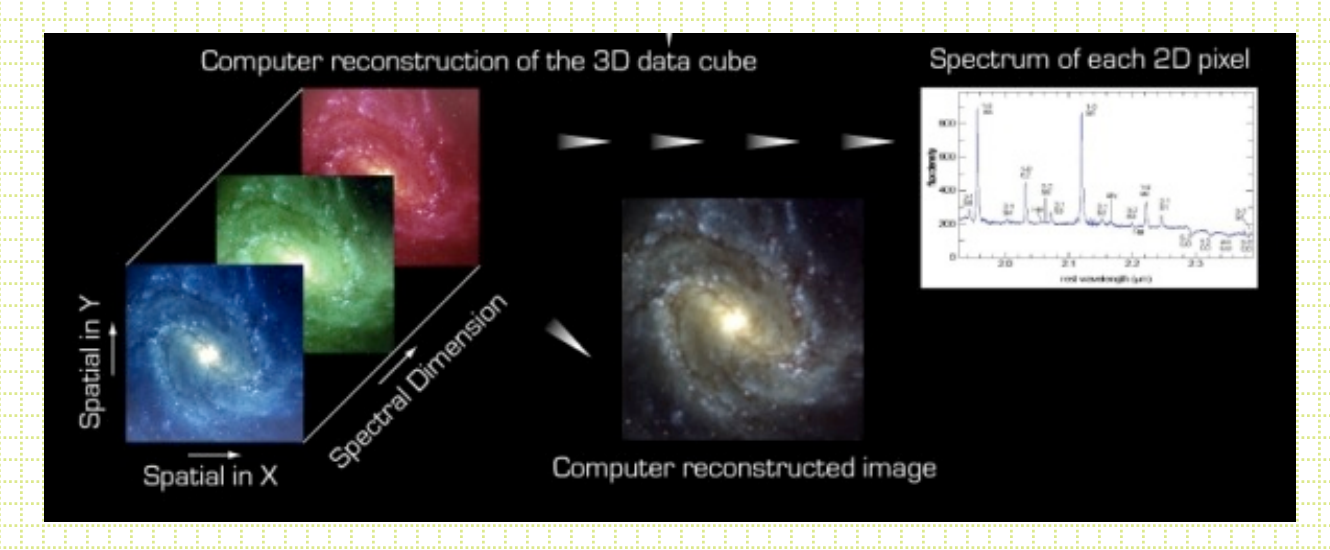

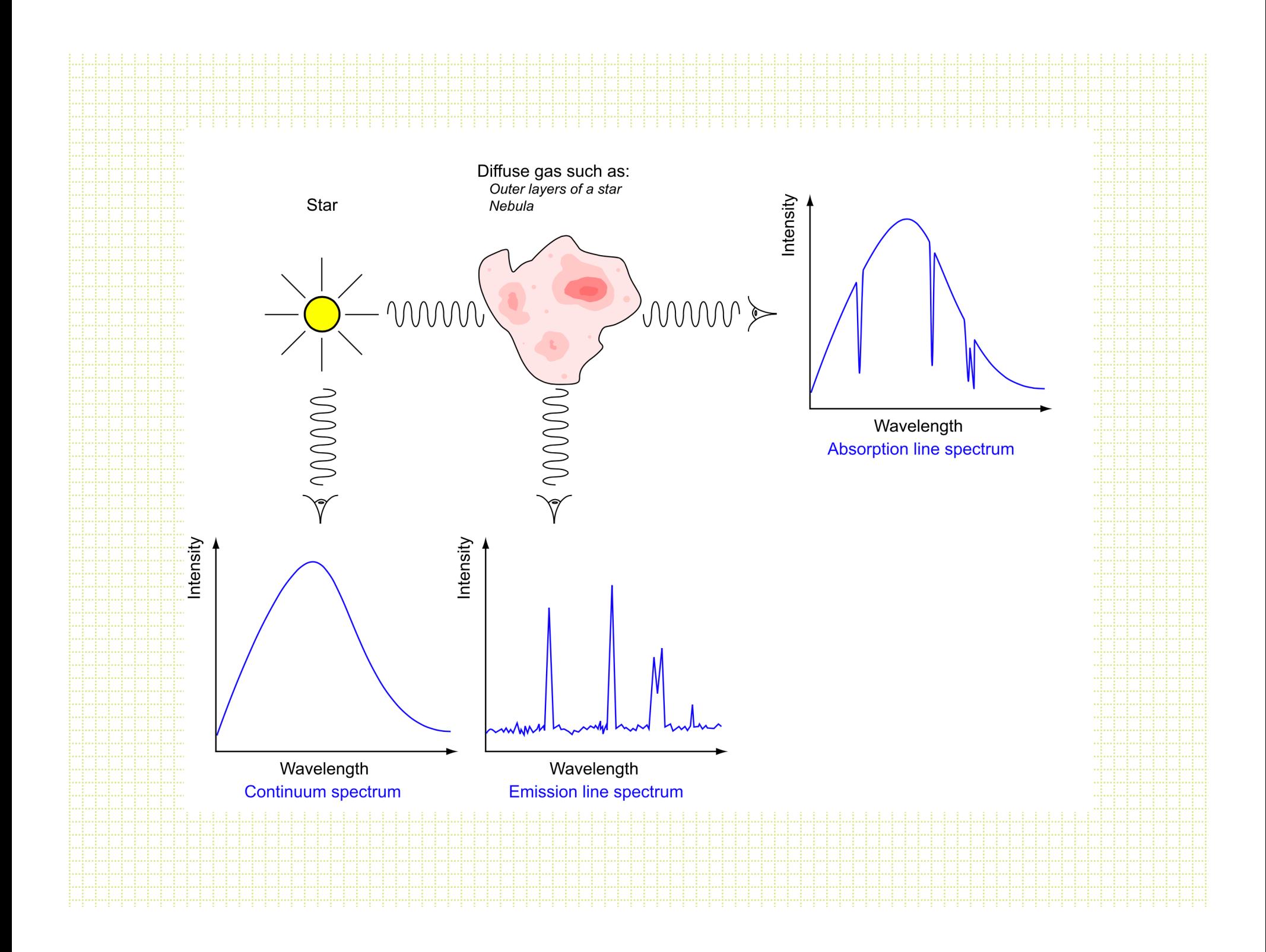

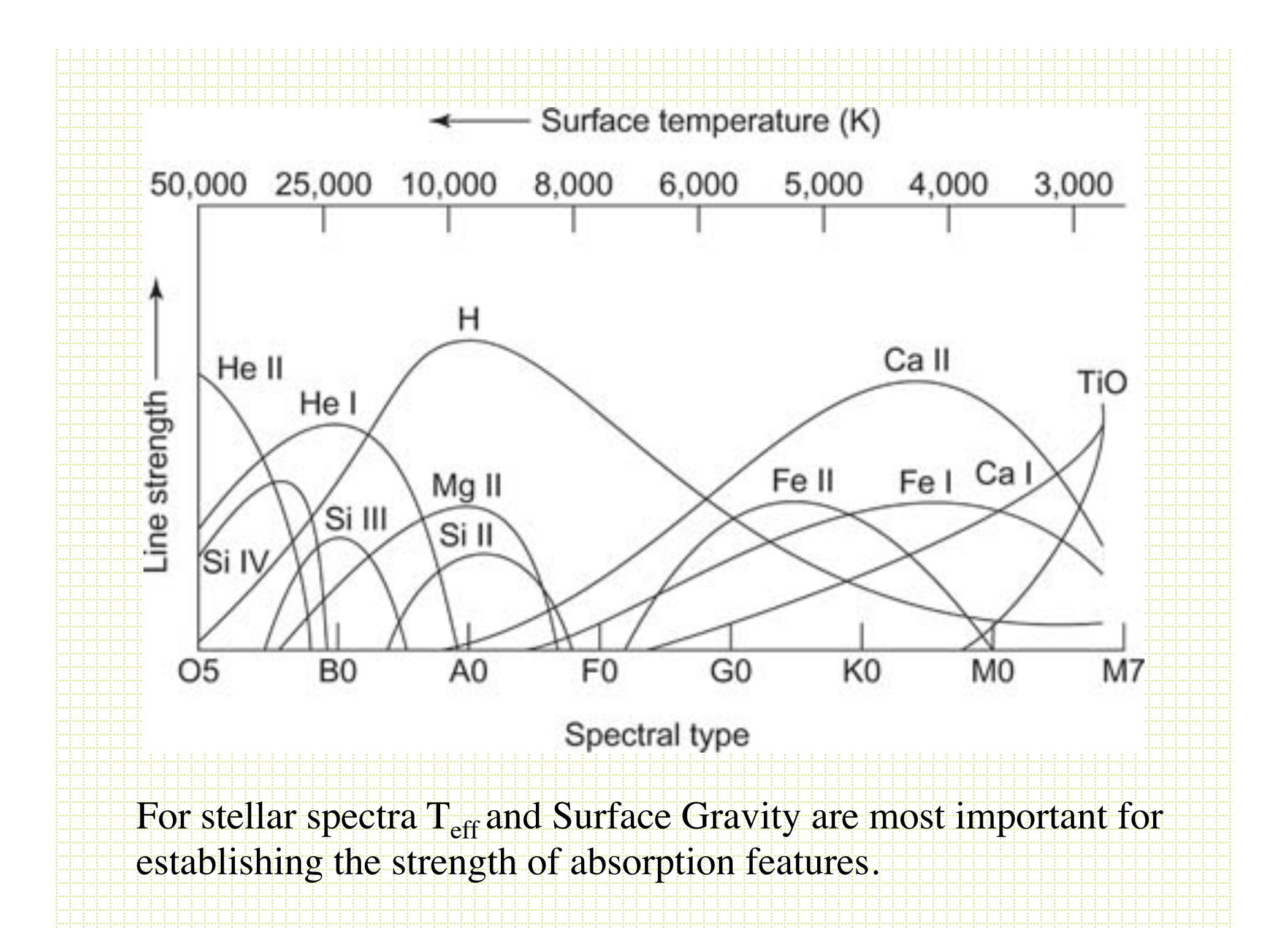

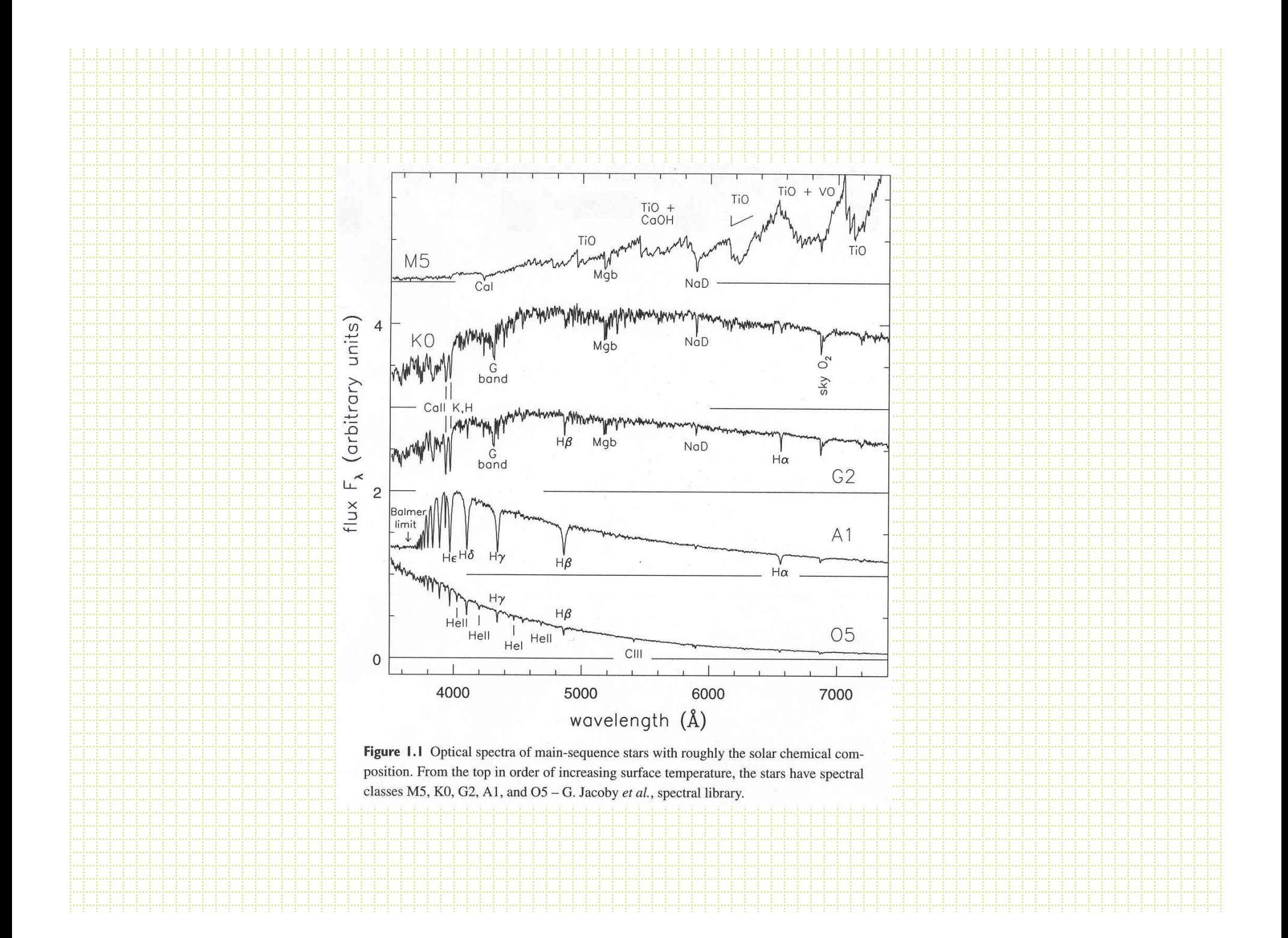

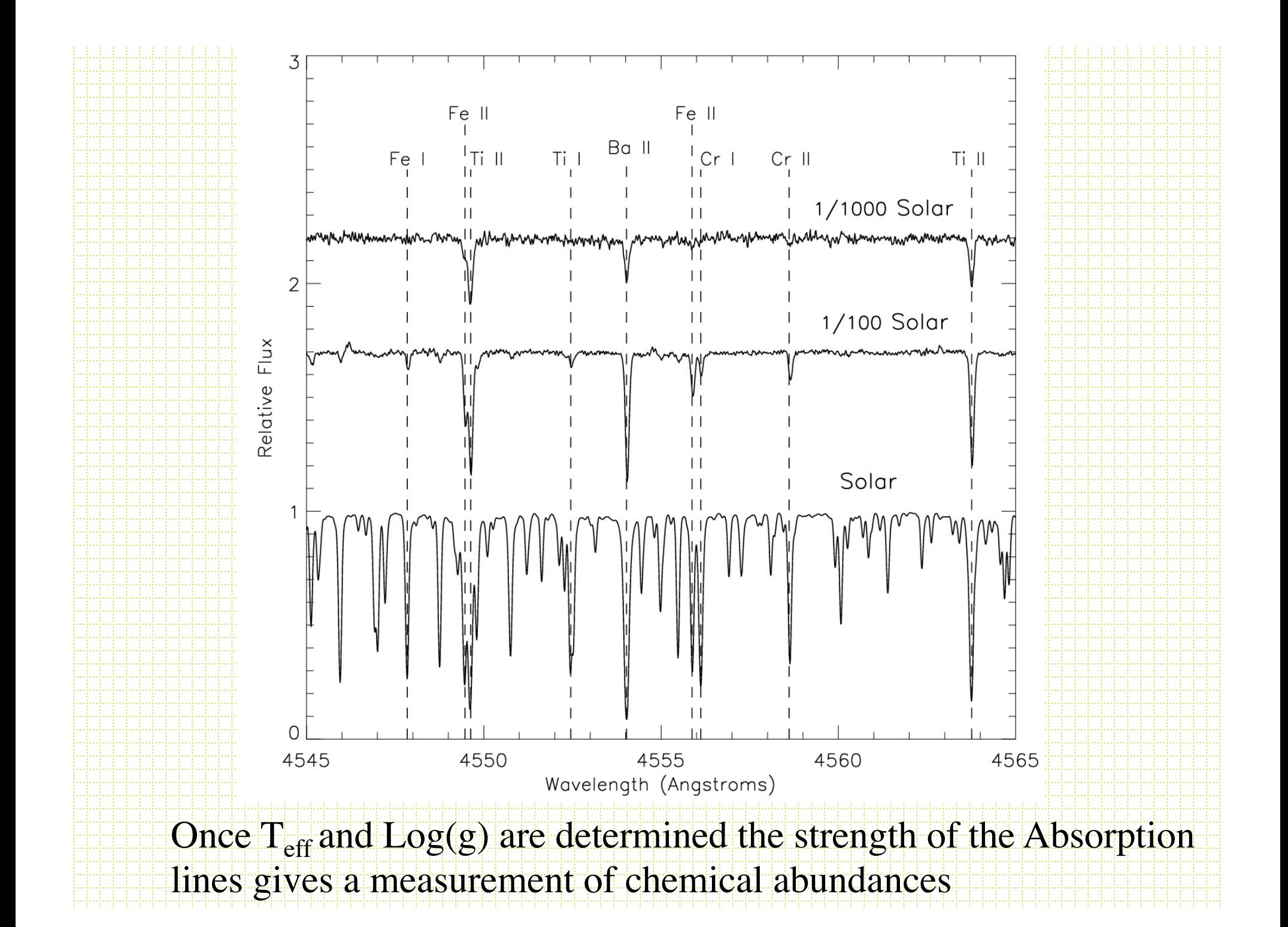

#### What are those lines?

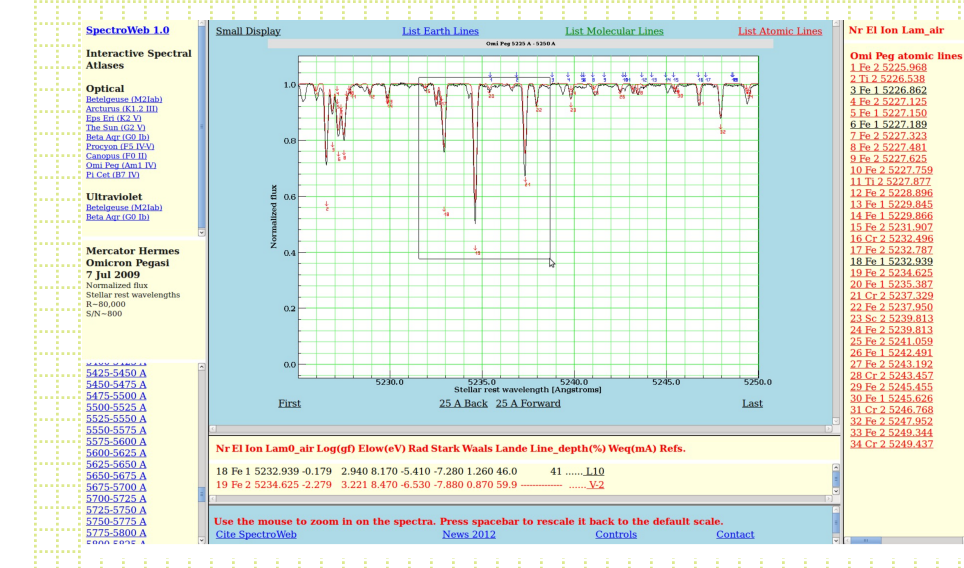

- Solar Atlas
- $\bullet$  A revised version of the Identification List of Lines in Stellar Spectra (ILLSS) Catalogue by R. Coluzzi
- Look up papers

## What Affects Absorption Lines?

- Temperature
- Pressure
- Radial motion
- Stellar rotation
- "Microturbulence"
- http://www.kcvs.ca/ martin/astro/au/ unit2/63/ chp6\_3.html

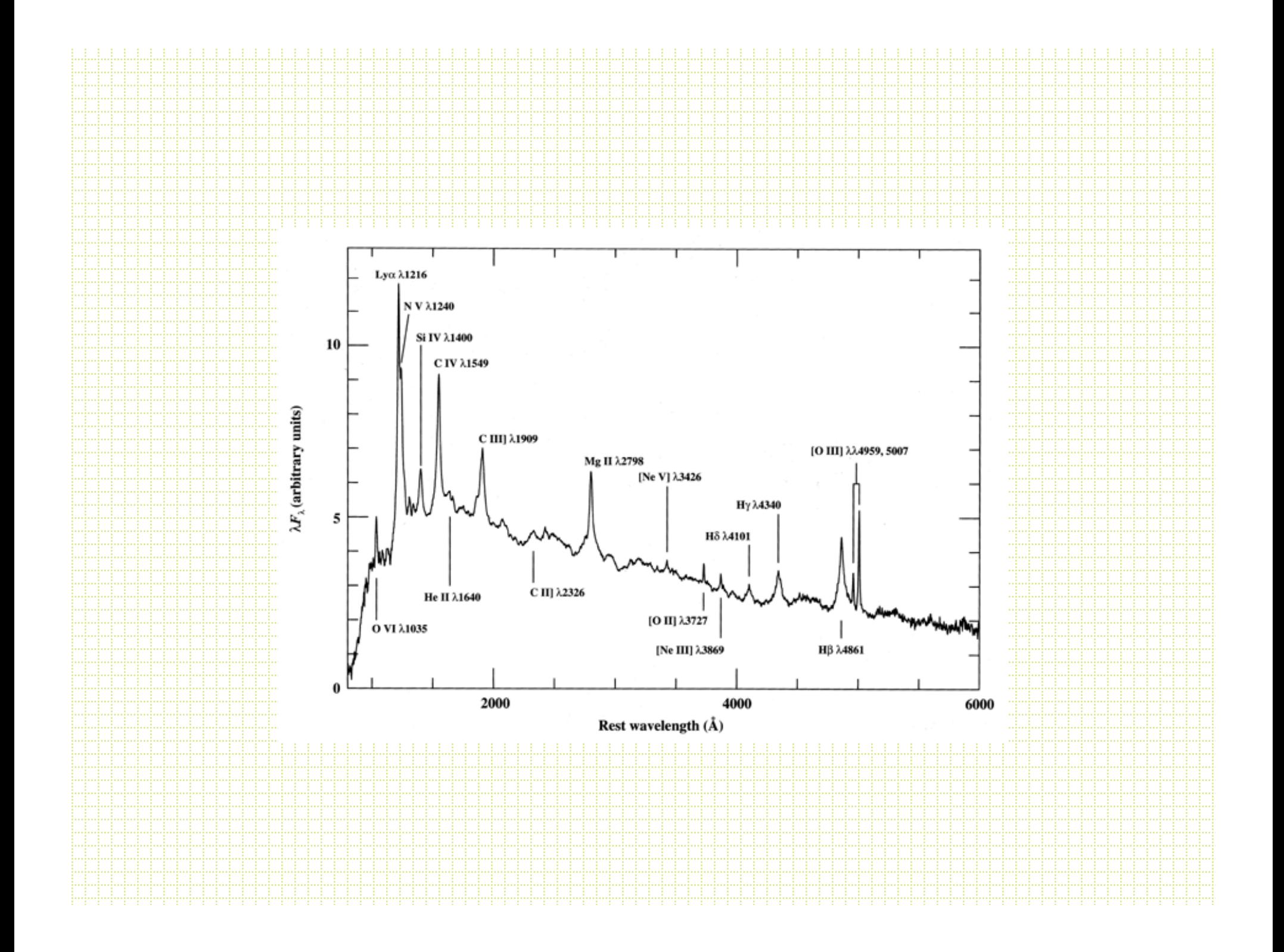

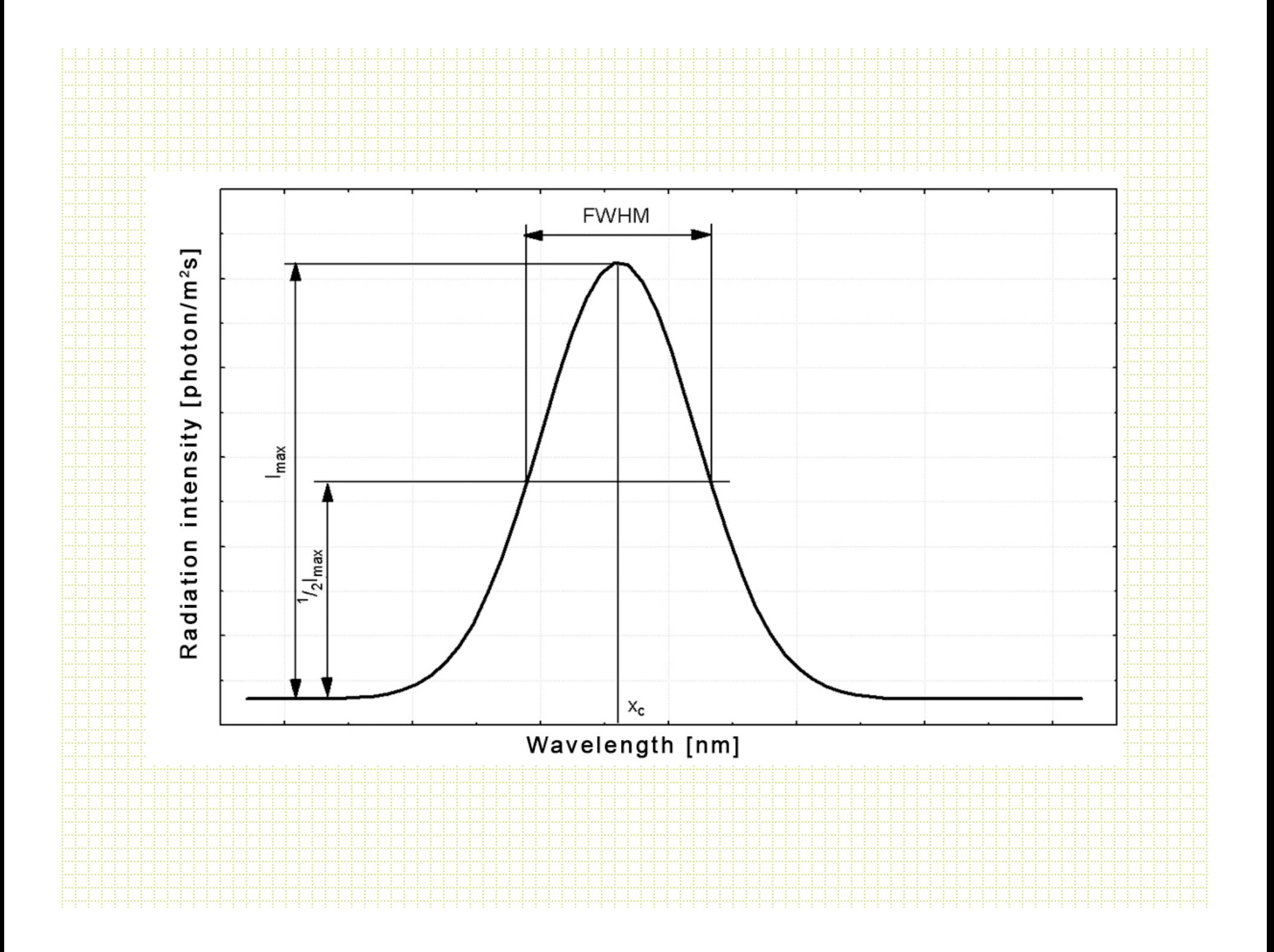

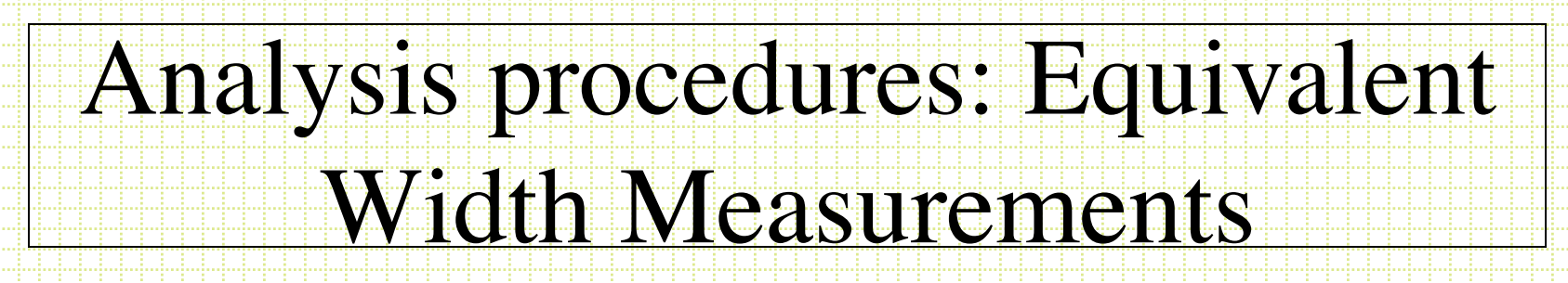

- noao.oned task *splot* is a powerful measuring tool.
- Often start by normalizing a spectrum. In *splot*, the 't' option allows you to interactively do this

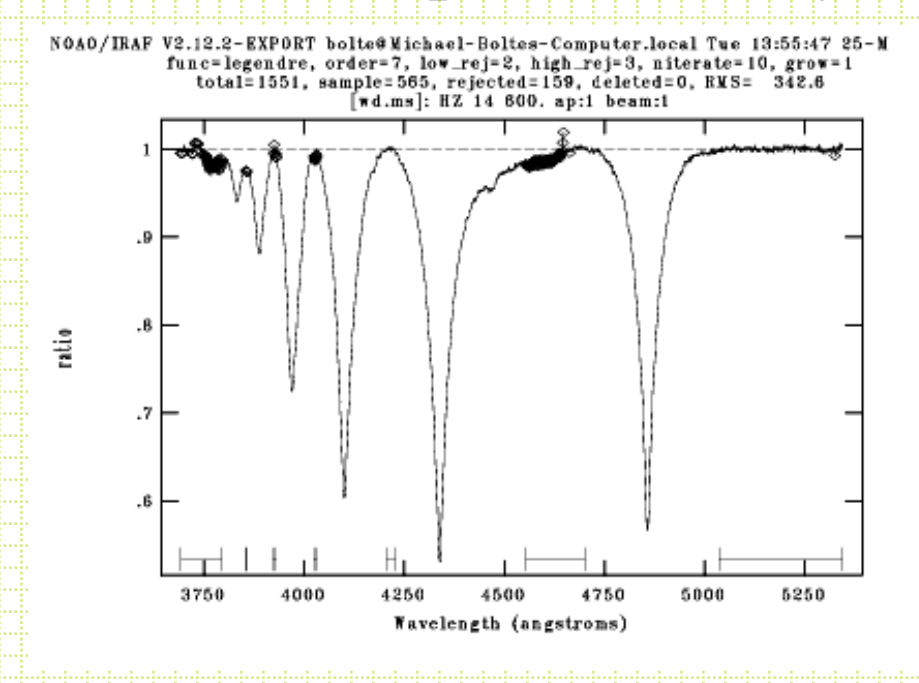

- z- delete region
- s- define region
- :o n switch fit to order n
- $f = r e f$ it
- q- exit normalizing task

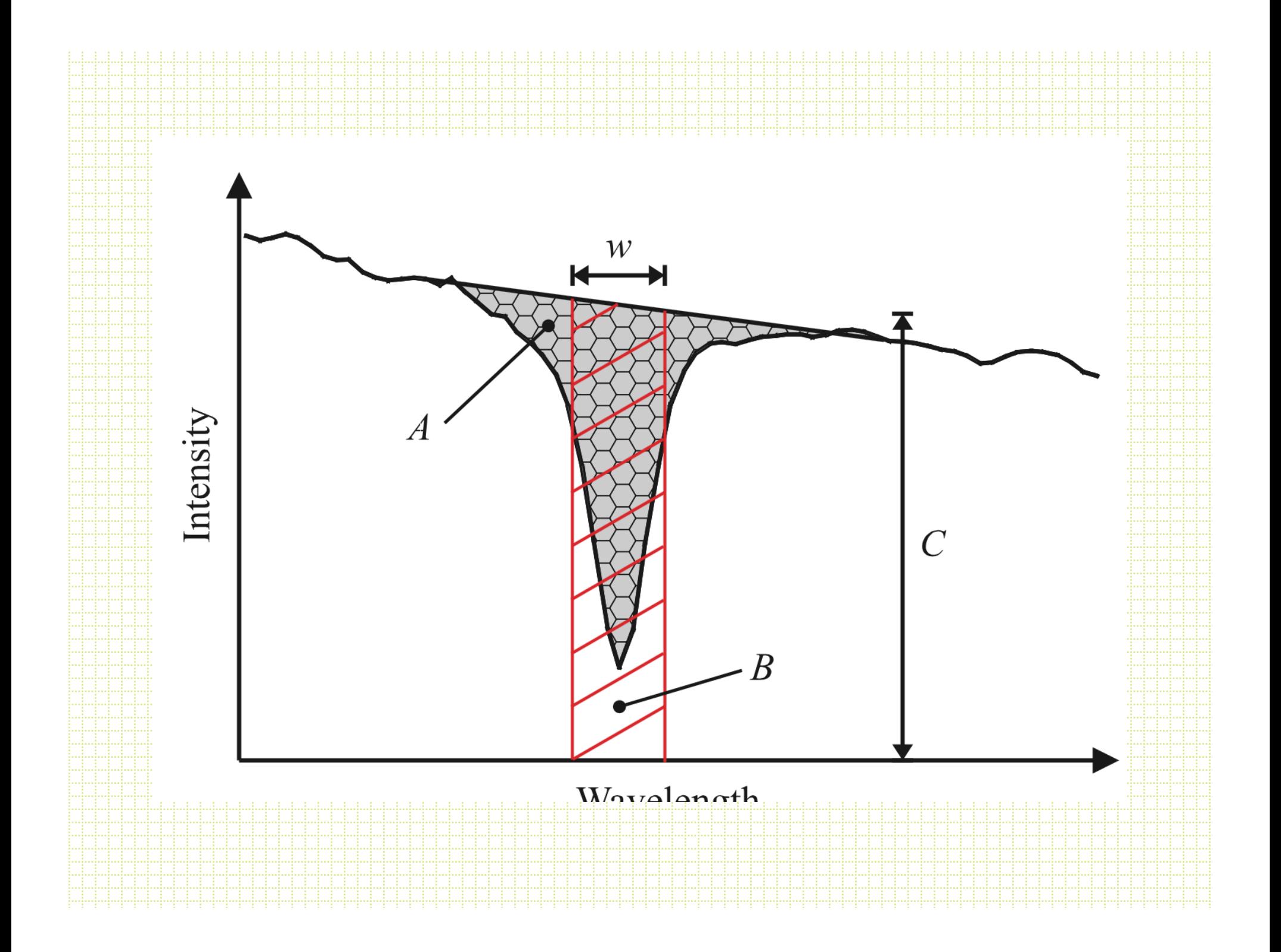

# *splot* help

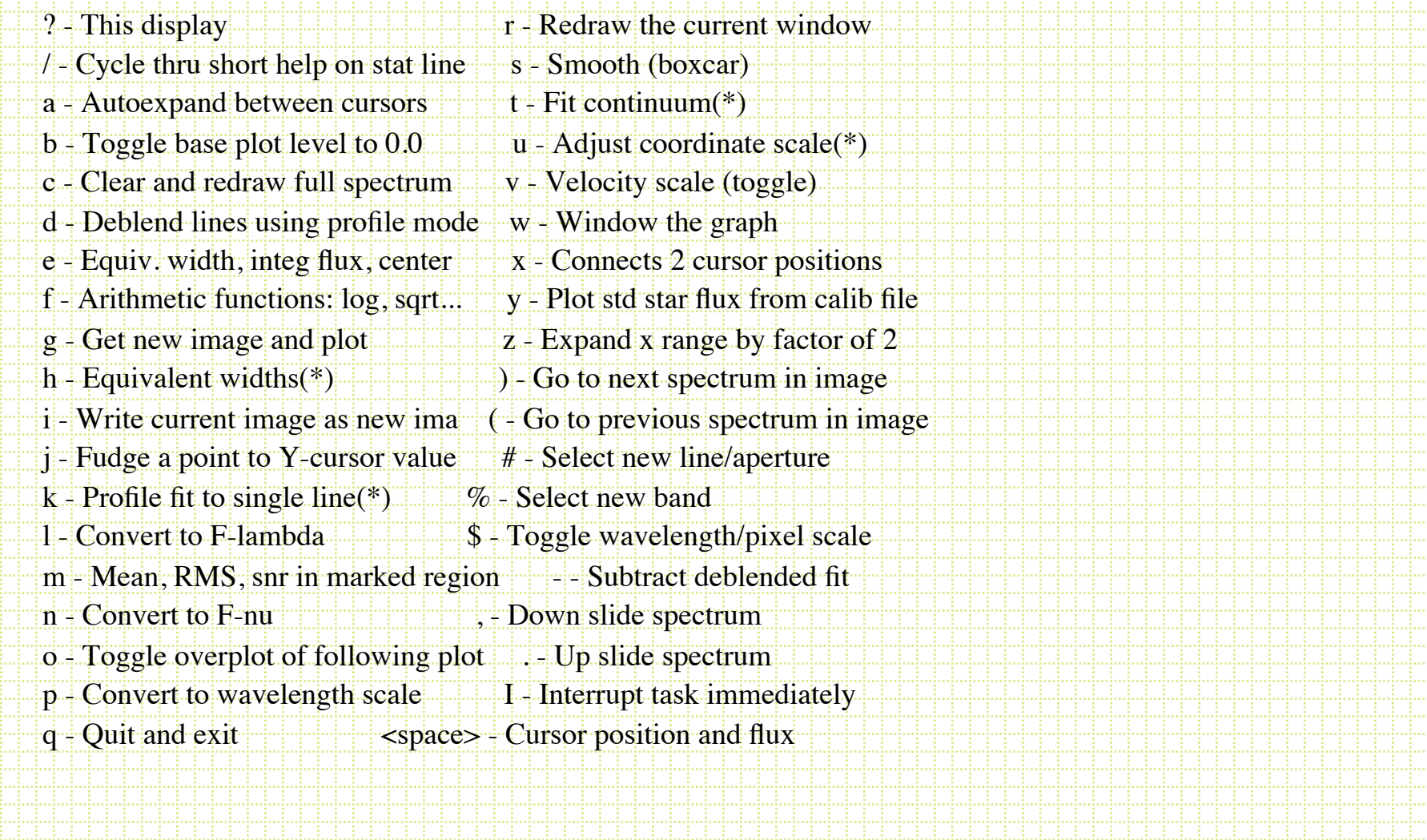

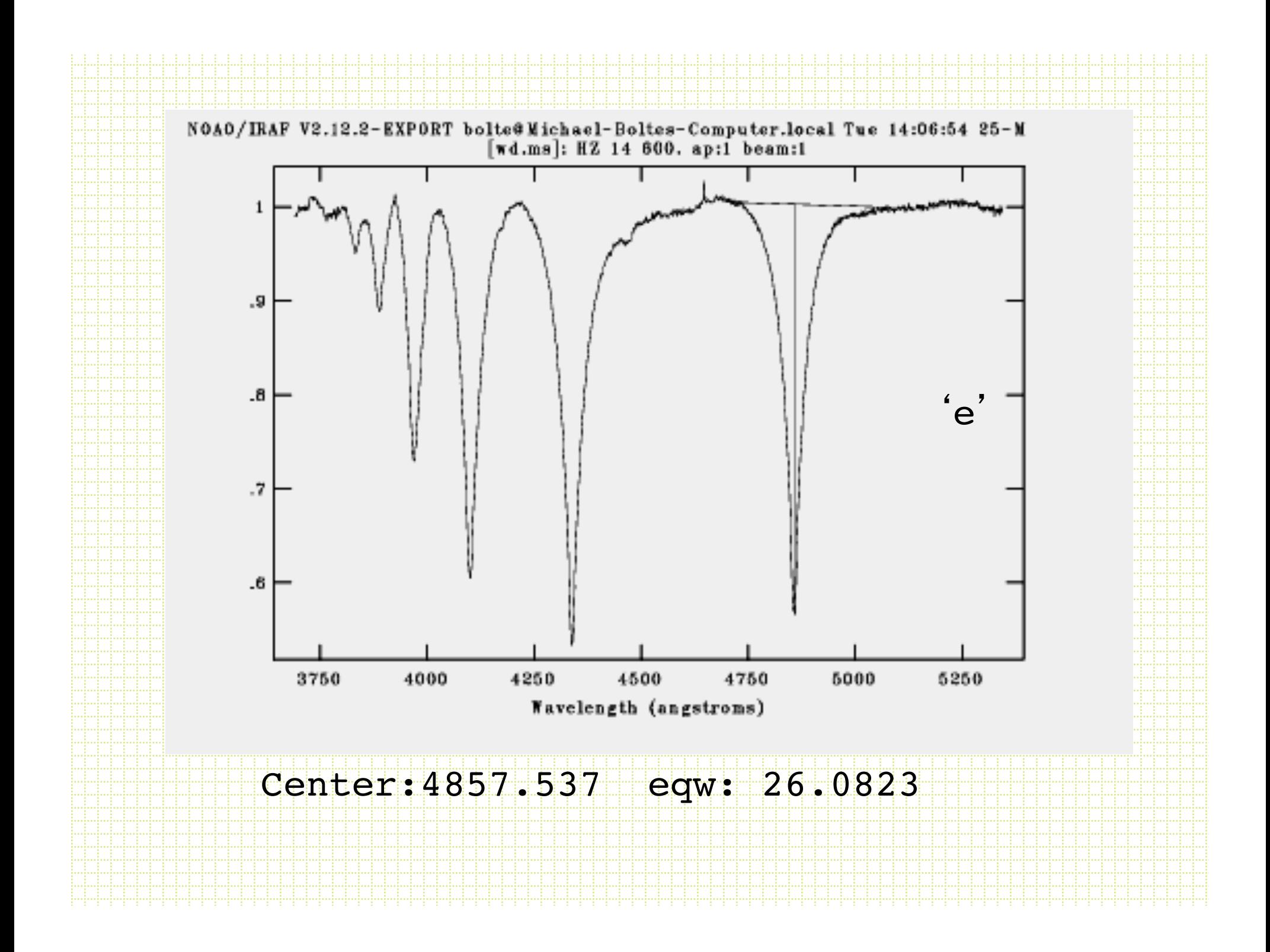

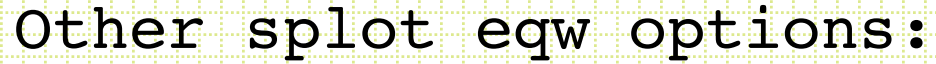

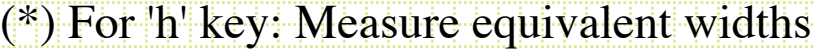

- $a$  Left side for width at  $1/2$  flux  $1$  Left side for continuum  $= 1$
- $b$  Right side for width at 1/2 flux  $r$  Right side for continuum = 1
- c Both sides for width at  $1/2$  flux k Both sides for continuum  $= 1$

(\*) For 'k' key: Second key may be used to select profile type

g - Gaussian, l - Lorentzian, v - Voigt, all others - Gaussiank

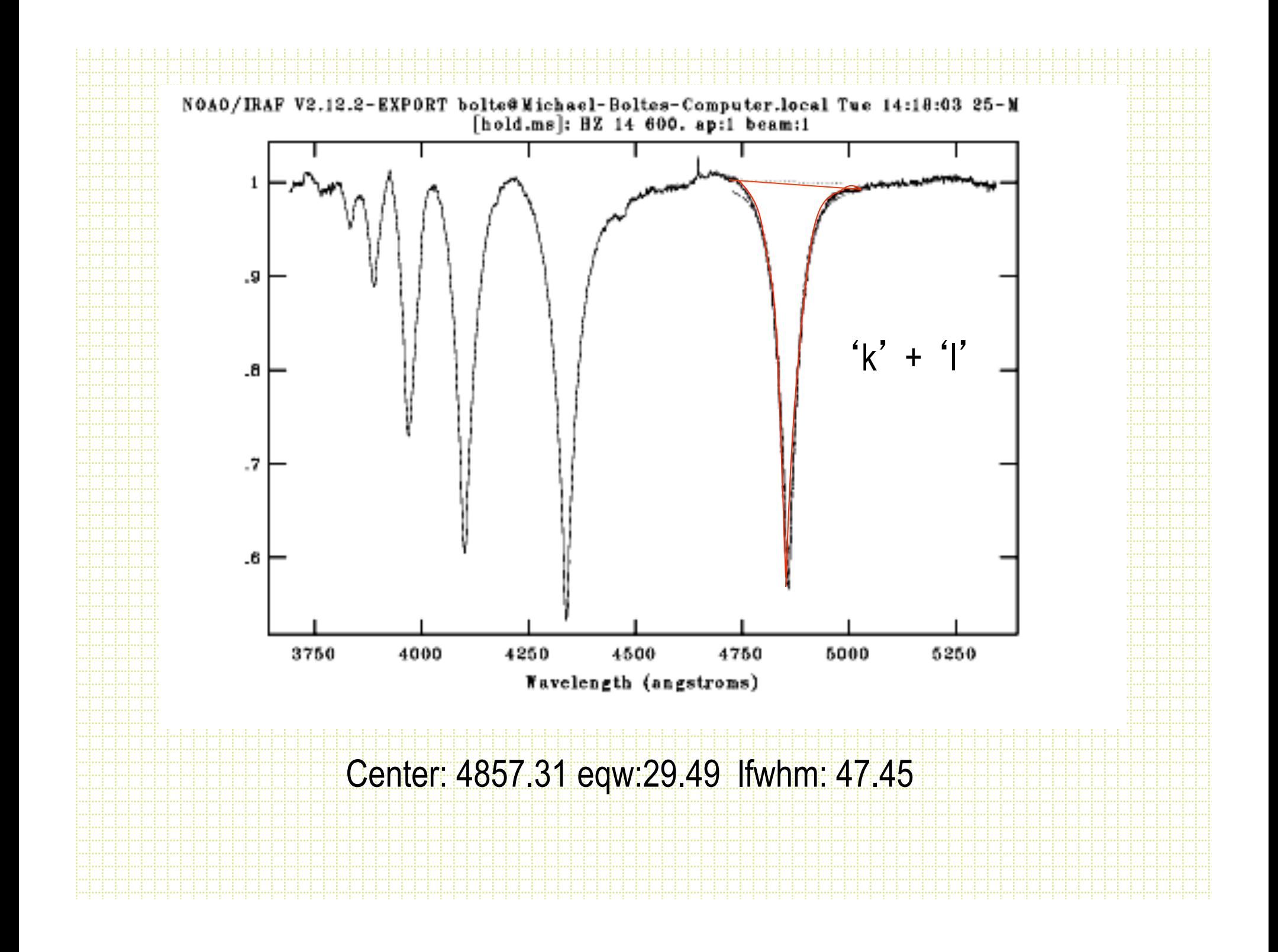

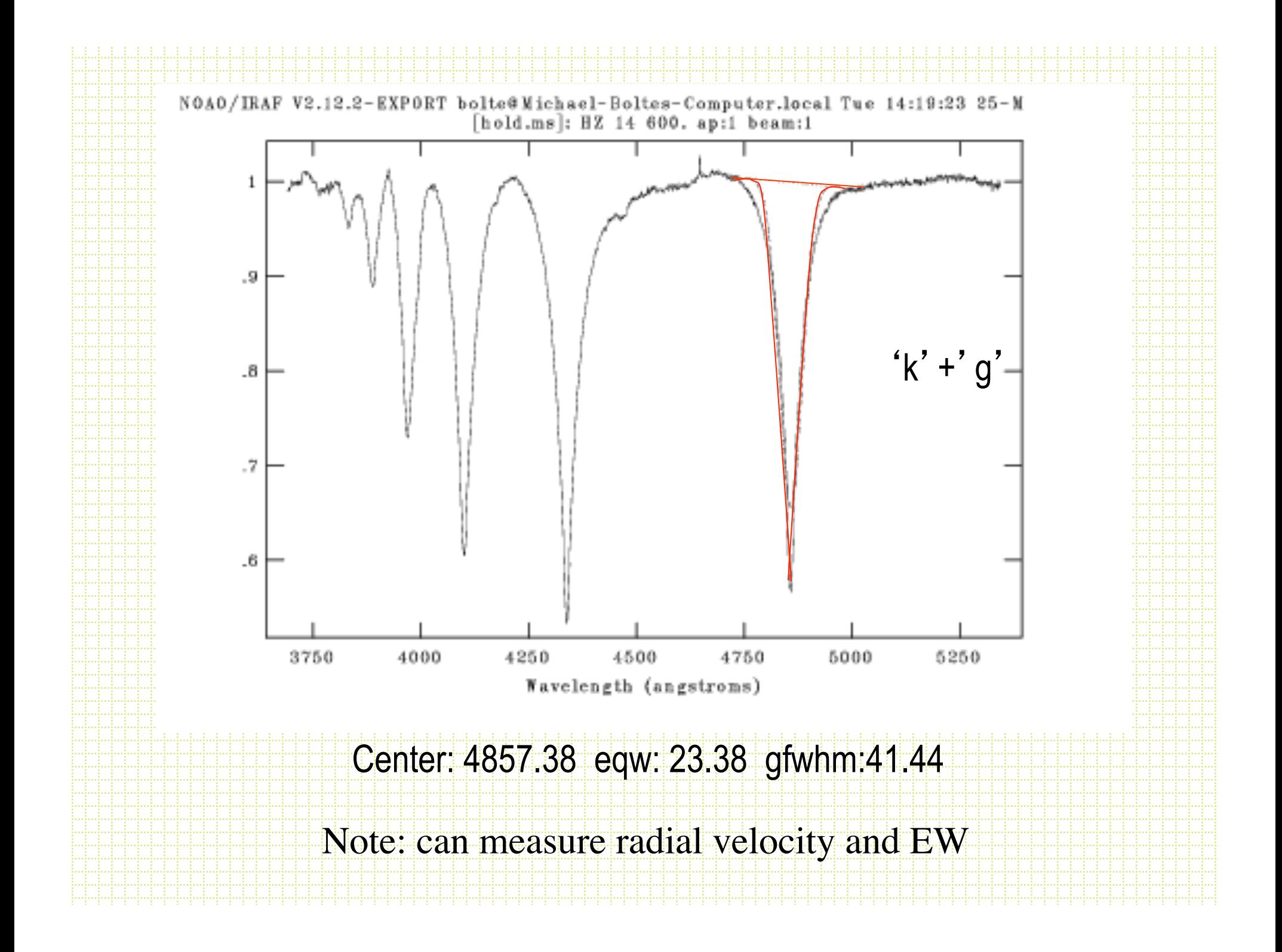

### Radial velocity measurements

- Method 1 is to measure line centroids usually after making a zeropoint correction based on measuring a few night sky lines (in splot you can use the "u" and "z" keystroke command to accomplish this).
- Get line centers with "e" or one of the line fitting options, calculate doppler shift, apply the heliocentric correction.

### Cross-correlation:FXCOR

Tonry & Davis, 1979, A.J. 84, 1511.

fit.

noao.rv *fxcor* is a pretty good implementation.

- Need a template spectrum and an object spectrum.
- First, continuum is fitted and subtracted, then any filtering that is to be applied is applied, then a cross-correlation carried out, peak identified and

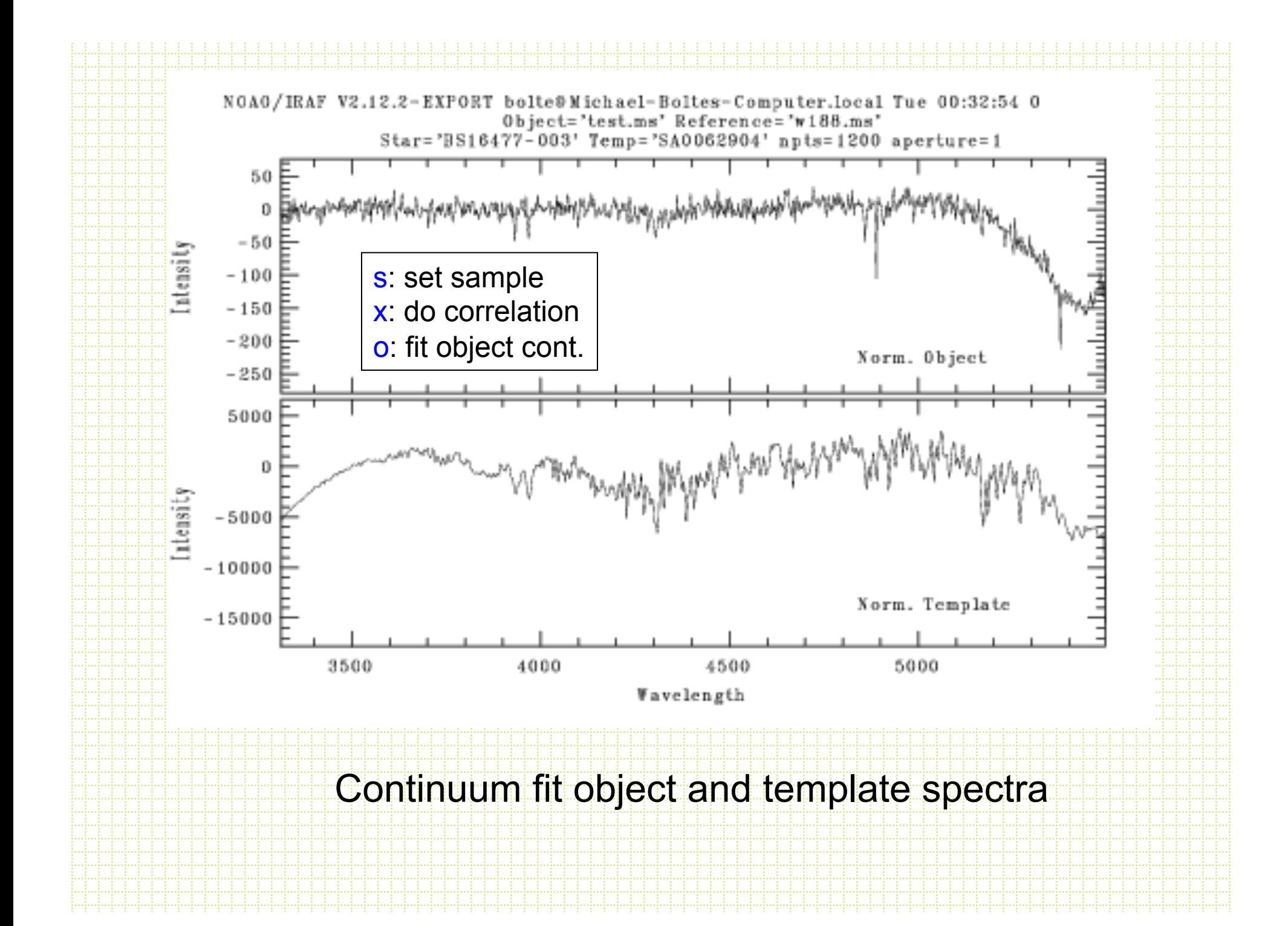

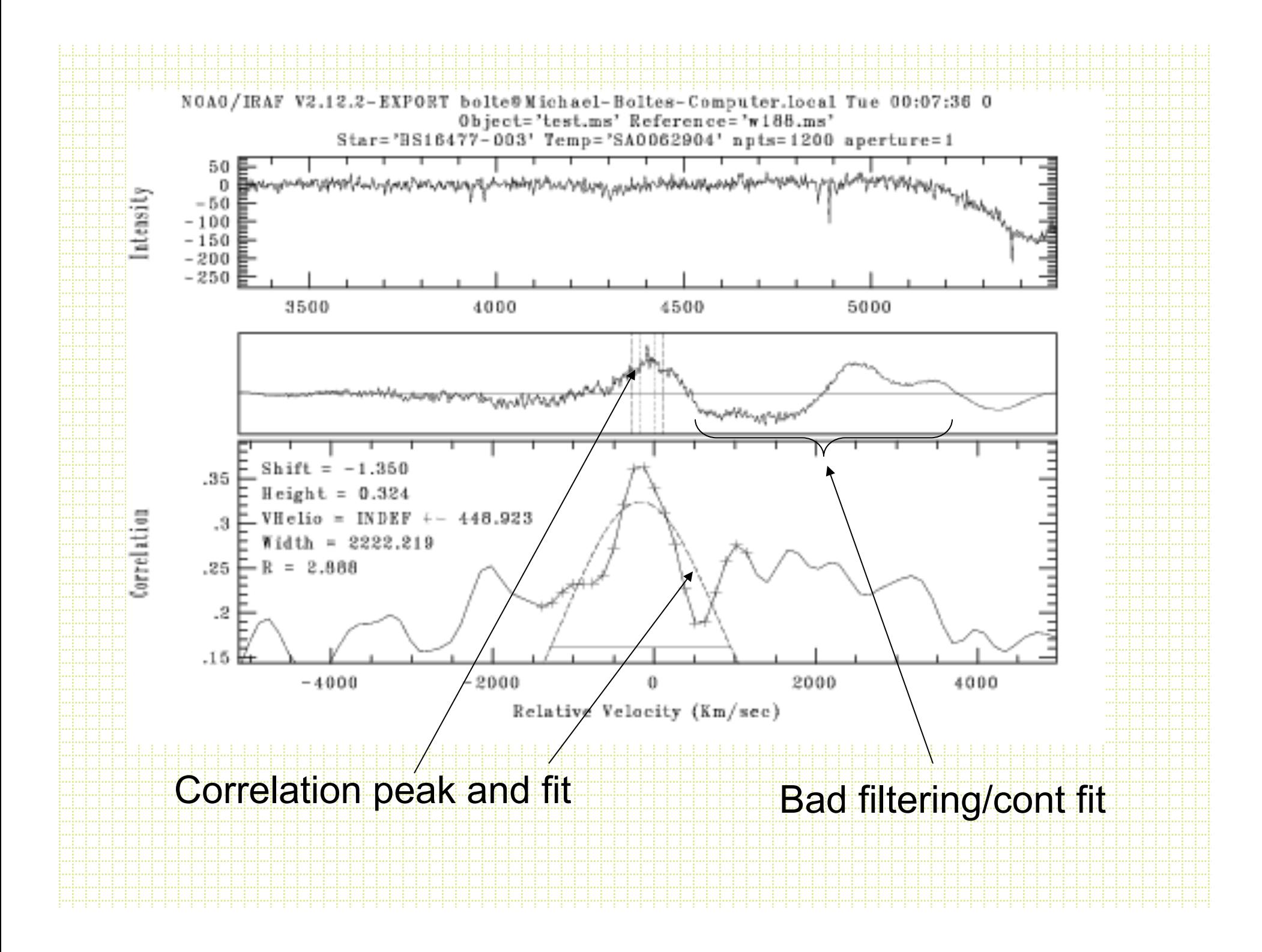

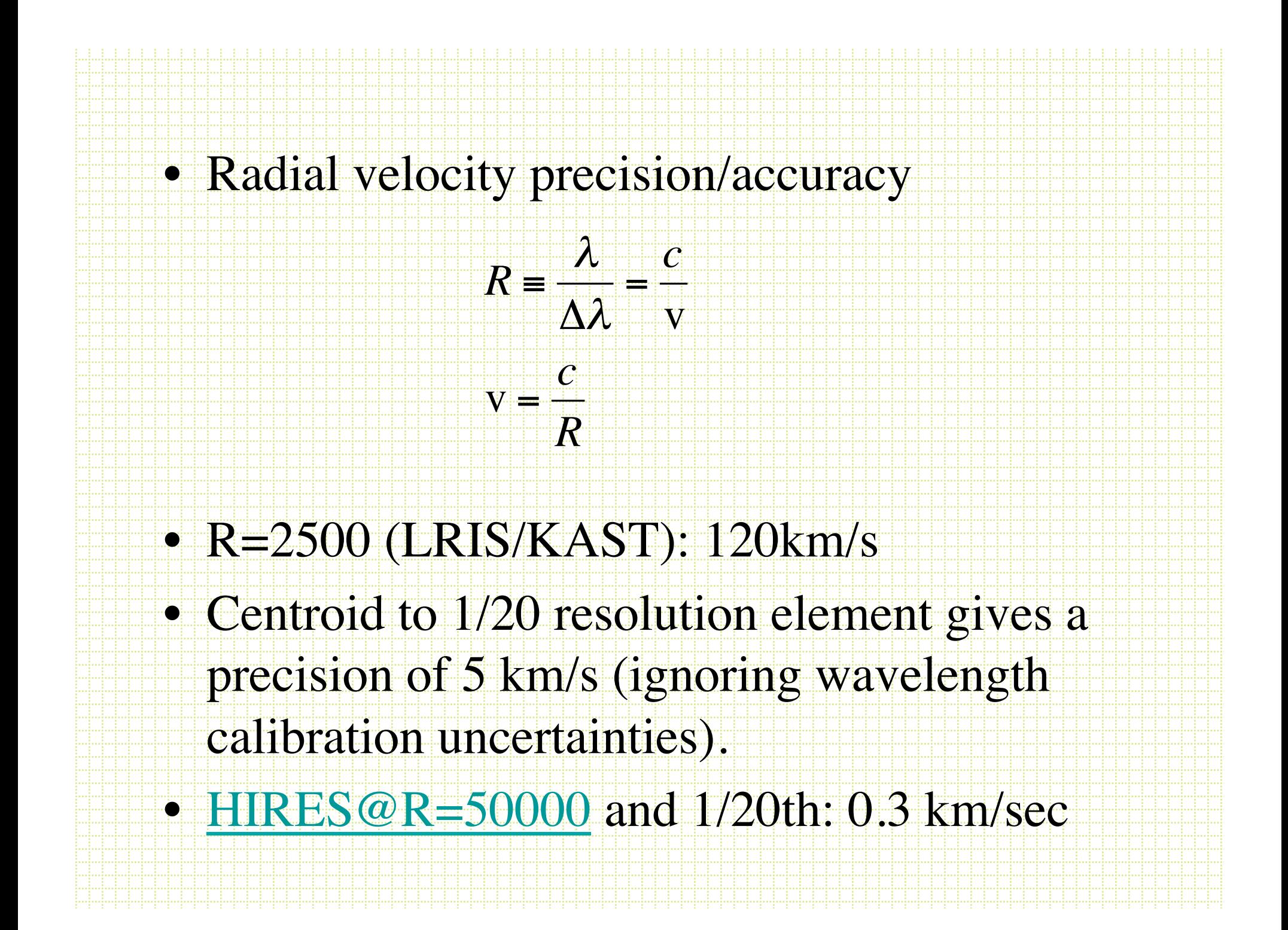

- For most spectrometers, systematic errors dominate by ~2km/sec. Flexure, illumination differences between sky and lamp paths, asymmetric line profiles due to detector and spectrometer optics shortcomings, spectrometer focal-plane scale shifts due to refocus/temperature changes, etc.
- Sun reflex motion due to Jupiter is 0.0124km/sec planet searching is a new ballgame. At this level you even need to worry about the barycentric corrections: 1 m/sec corresponds to determining the mid-time of an observation to 30 seconds.
- Solutions for really high precision work are to environment control stationary spectrometers (coude or Nasmyth platform) and to use a stable, in-spectrum wavelength calibration source.
- Campbell & Walker (1979, PASP, 91, 540) proposed hydrogen-fluoride in a cell in front of the spectrometer slit to superpose narrow lines at zero velocity on the spectrum. Showed 15 m/sec precision was possible. HF was described as "obnoxious"

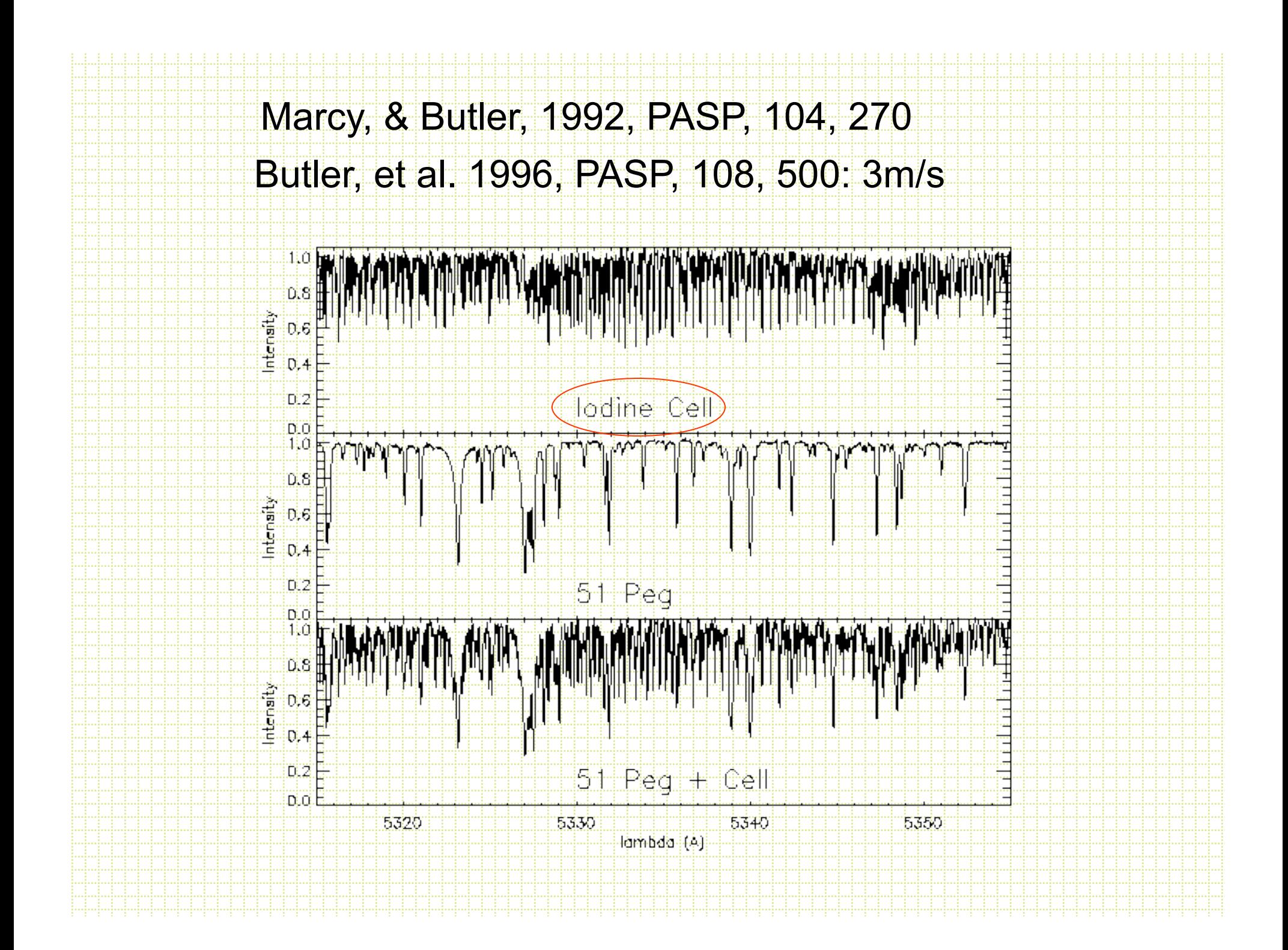

#### rvcorrect

**Galactic** 

center

#### In noao.rv is *rvcorrect*

Based on date and time of the observation and the RA and DEC of the object it will return and write keywords into the header with the heliocentric correction to back out the motions of the Earth around the Sun and the Earth around its axis (the *diurnal velocity*), motion of the Earth around the Earth-moon barycenter and the Sun's peculiar motion wrt circular velocity at the mean distance from the Galactic center (LSR). You want the components of these motions in the direction of the object.

The help for this task has all the formulae required to make the calculations

• Usually need to set the keyword translation file to fit the headers of your particular frames using *keywpars.* • *rvcorrect:* • rv> rvcorrect # RVCORRECT: Observatory parameters for Lick Observatory  $\#$  latitude = 37:20.6  $#$  longitude = 121:38.2  $\#$  altitude = 1290 ## HJD VOBS VHELIO VLSR VDIURNAL VLUNAR VANNUAL VSOLAR  $2452727.89086$  0.00 - 8.25 - 1 2.18 - 0.107 - 1 0.003 - 8.143 - 6.070 Julian date heliocentric correction correction to LSR Earth's spin Earth's orbit Earth-moon motion

#### Rotation curves

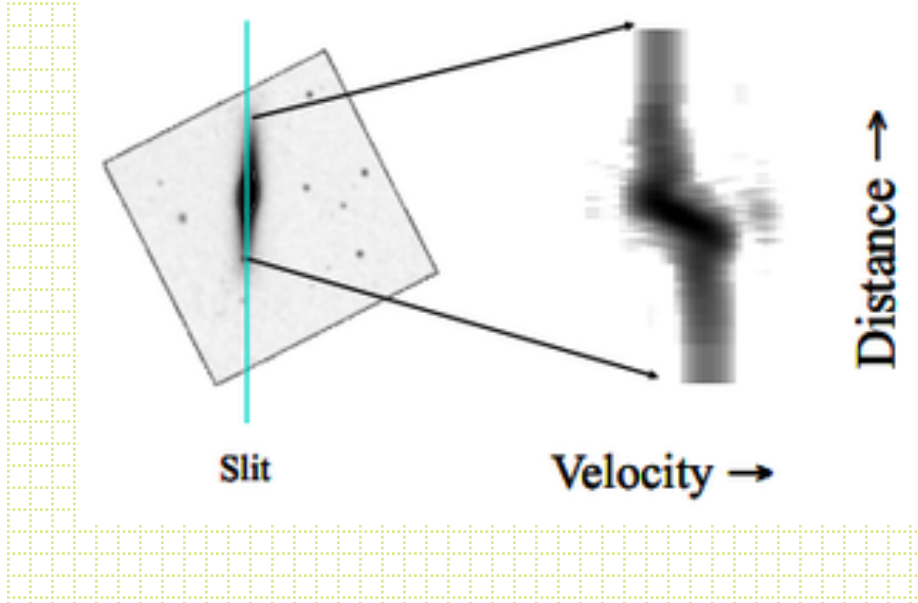

With a long slit or IFU you can extract spectra from different physical locations in a galaxy and derive mean radial velocity

Rotation curve, corrected for estimated inclination, can be used to measure enclosed mass as a function of distance from the center of the galaxy

## Rotation Curves

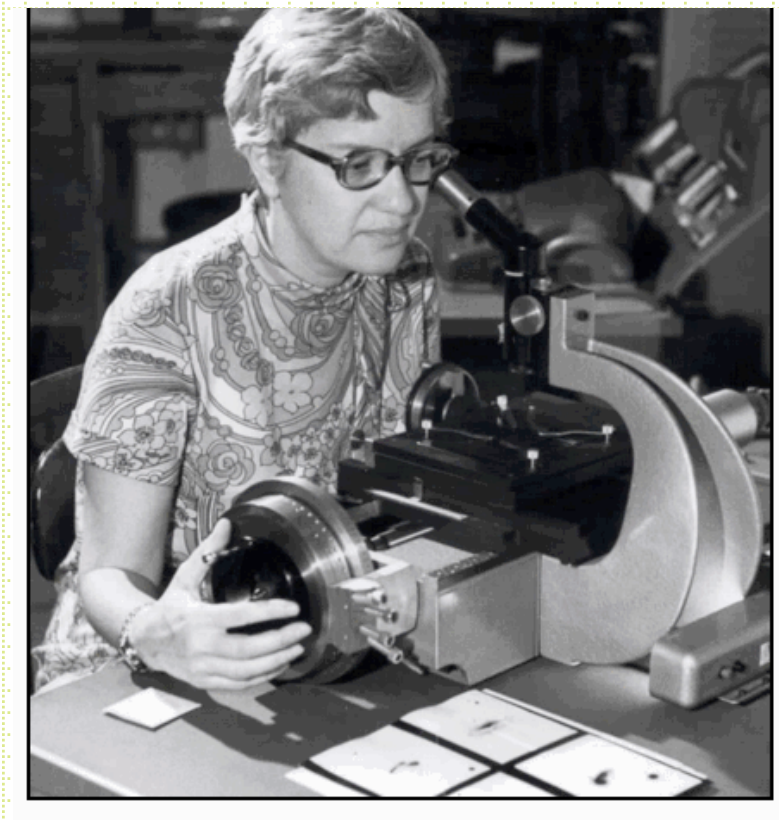

Vera Rubin measuring galaxy

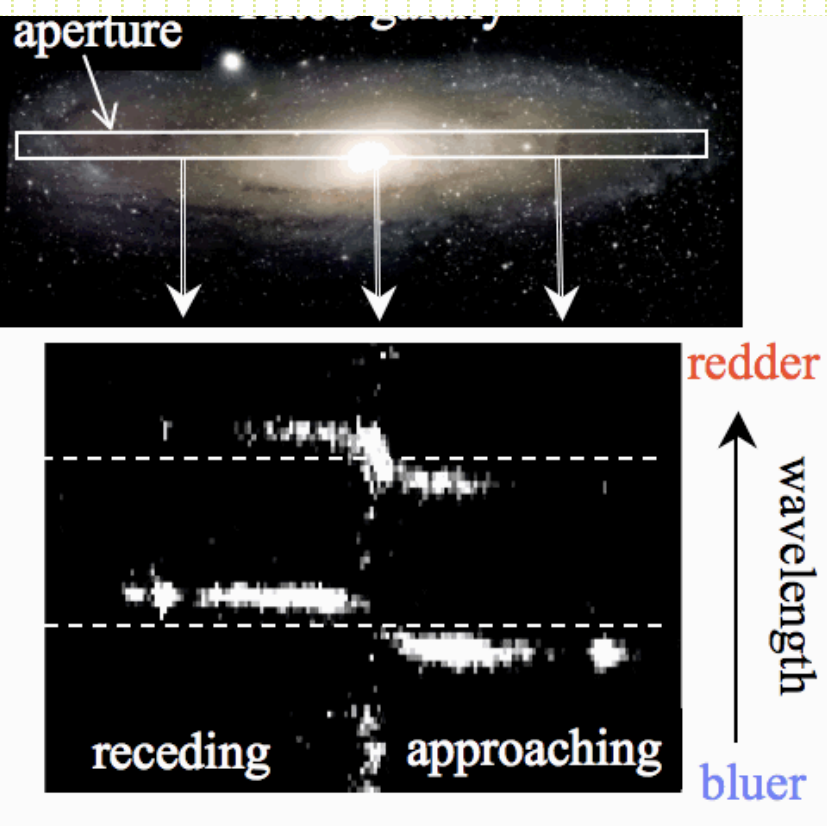

Resulting spectrum of

## Velocity dispersions

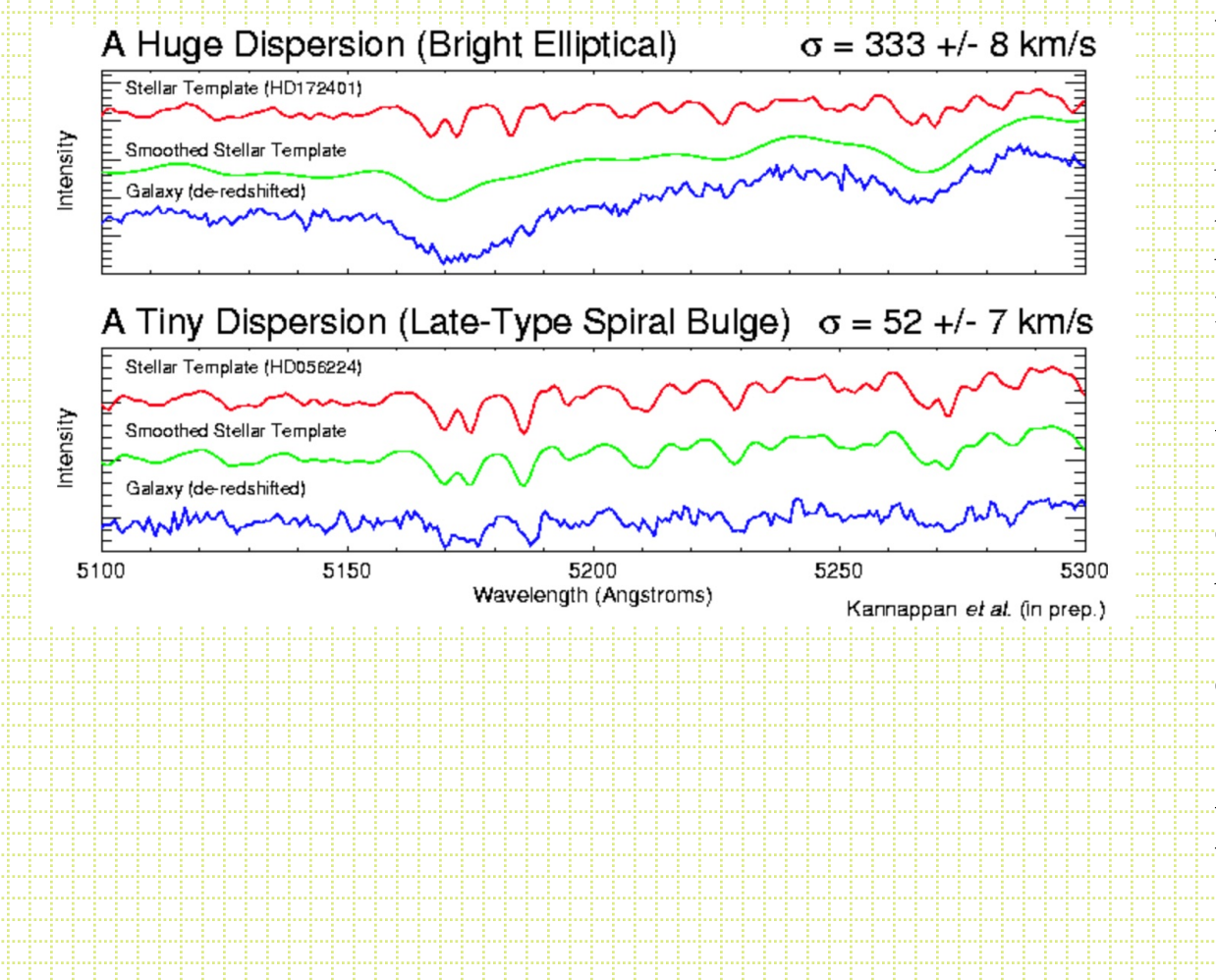

Random motions of stars and gas for a kinematically "hot" population also measure total mass Usually measured by

determining the broadening function compared to a star (FXCOR also does a Fourier decomposition)

![](_page_51_Figure_0.jpeg)

![](_page_52_Figure_0.jpeg)

At each position along the slit, measure the mean doppler shift and broadening of absorption lines, do the same for emission lines and determine rotation curve and velocity dispersion profile

![](_page_53_Figure_0.jpeg)